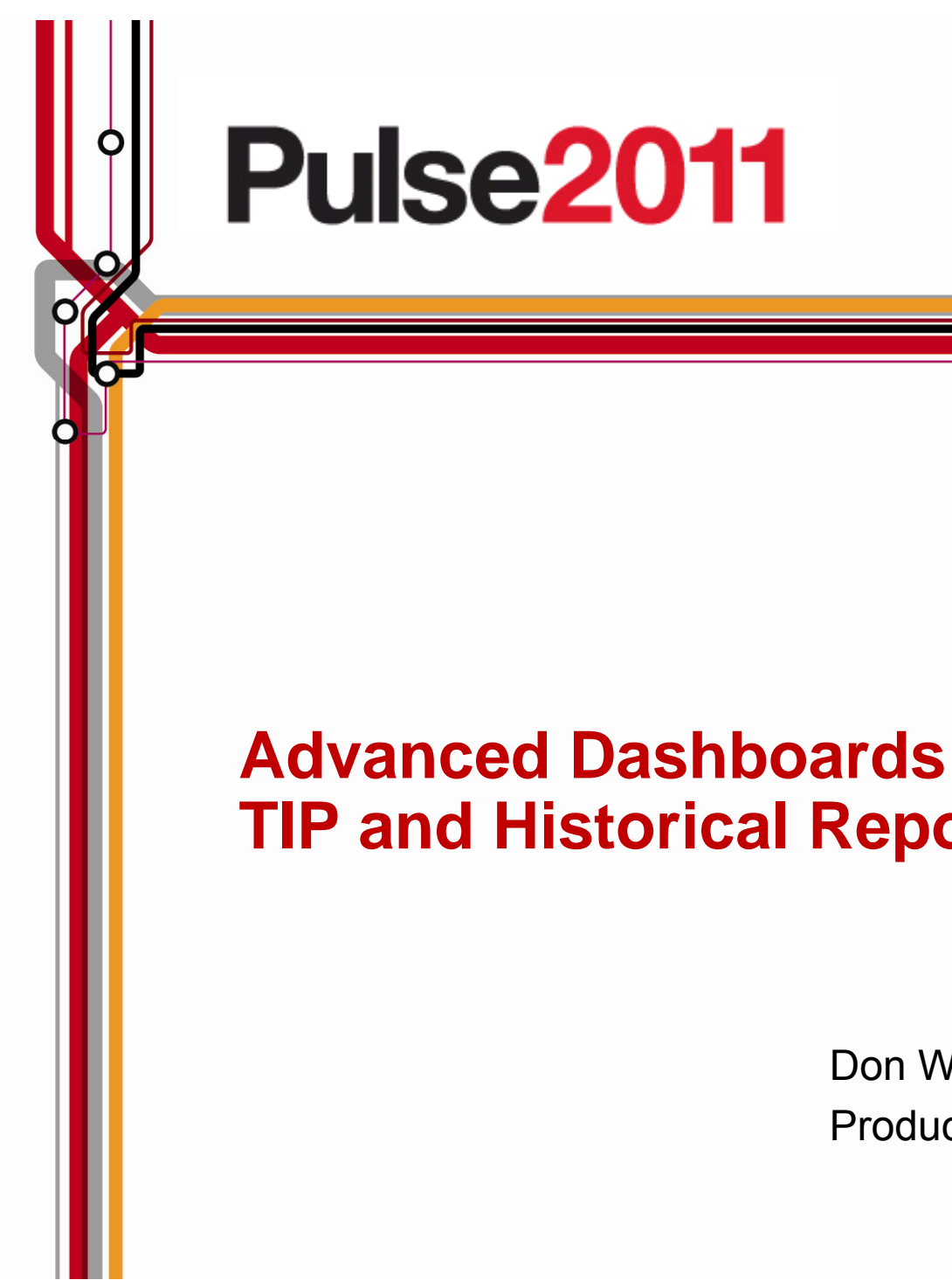

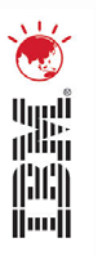

## **Advanced Dashboards & Visualization with TIP and Historical Reporting**

Don Wildman Product Manager – Tivoli Event Manager

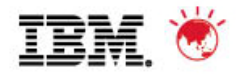

## **Please note:**

- **IBM's statements regarding its plans, directions, and intent** are subject to change or withdrawal at IBM's sole discretion. Information regarding potential future products is intended to outline our general product direction and it should not be relied on in making a purchasing decision.
- The information mentioned regarding potential future products is not a commitment, promise, or legal obligation to deliver any material, code or functionality. Information about potential future products may not be incorporated into any contract. The development, release, and timing of any future features or functionality described for our products remains at our sole discretion.

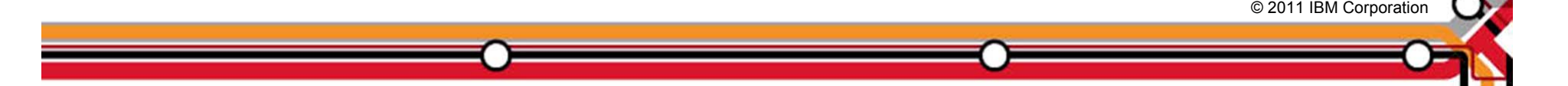

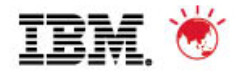

# **Agenda**

- Where are we today with TIP 2.1 ?
- Future directions with TIP 2.2
- Tivoli Common Reporting

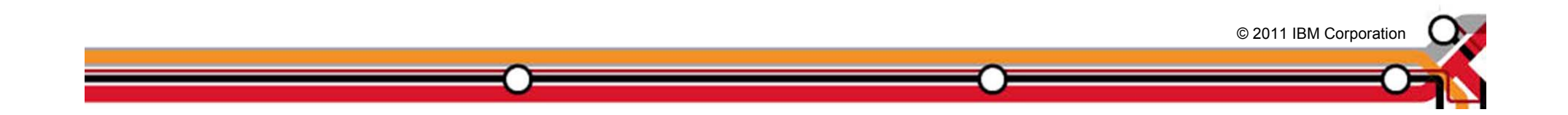

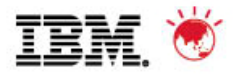

# **Tivoli Integrated Portal Mission Statement**

- To provide a Web 2.0 integrated service management portal across multiple Tivoli products which supports:
	- Single sign on
	- A unified security model
	- A consistent look and feel
	- Serving up content from multiple Tivoli products integrated into interactive screens to support drill-down scenarios
	- Is highly customizable by systems-integrators, administrators and end users
- Eliminate siloed product consoles and the need to jump between multiple windows to perform service management tasks
- **Supports multiple user personas, ranging from end** users to service administrators

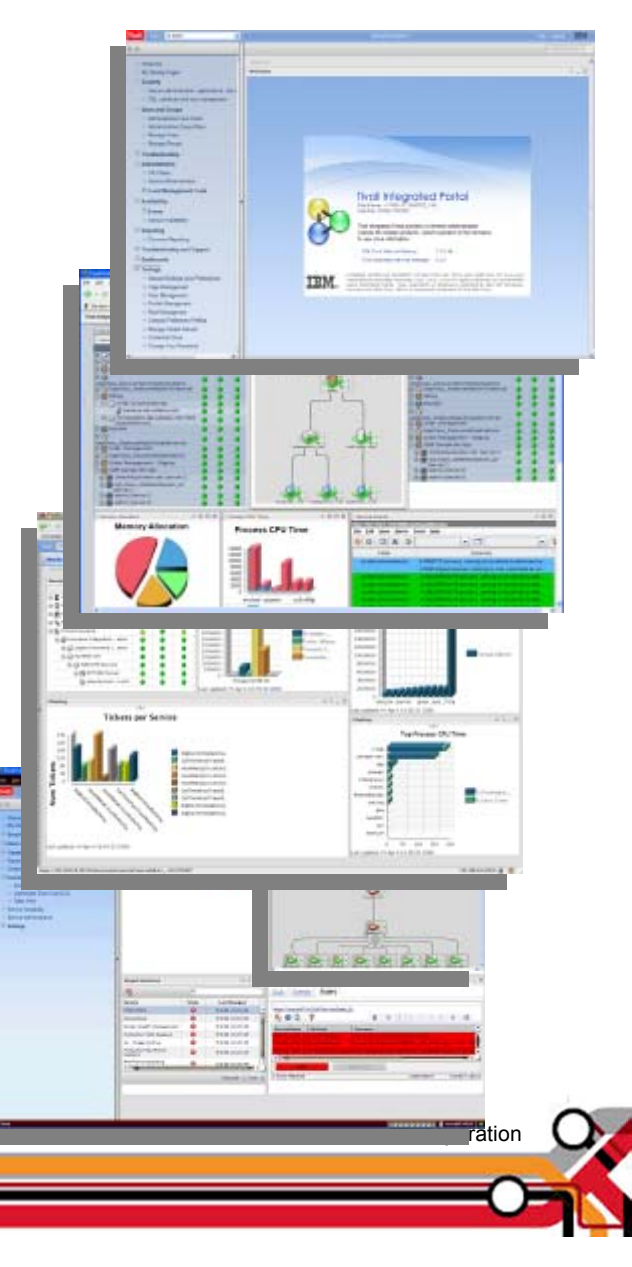

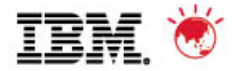

## **Adopting product example The Web GUI is more than just an Event List…**

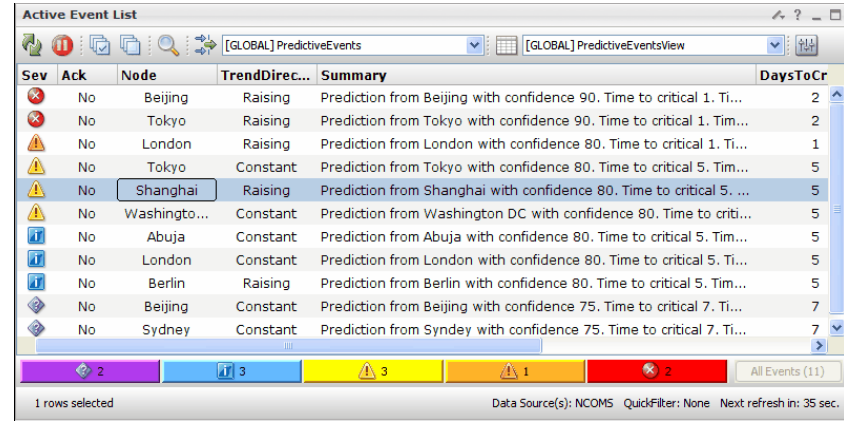

#### Active Event List (AEL)

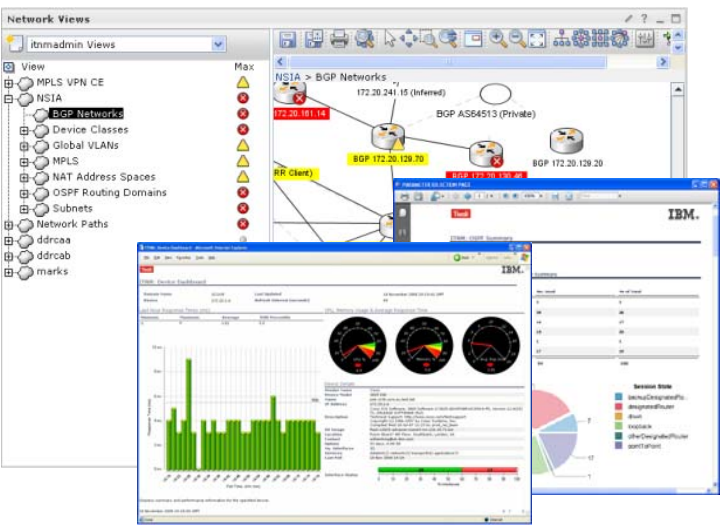

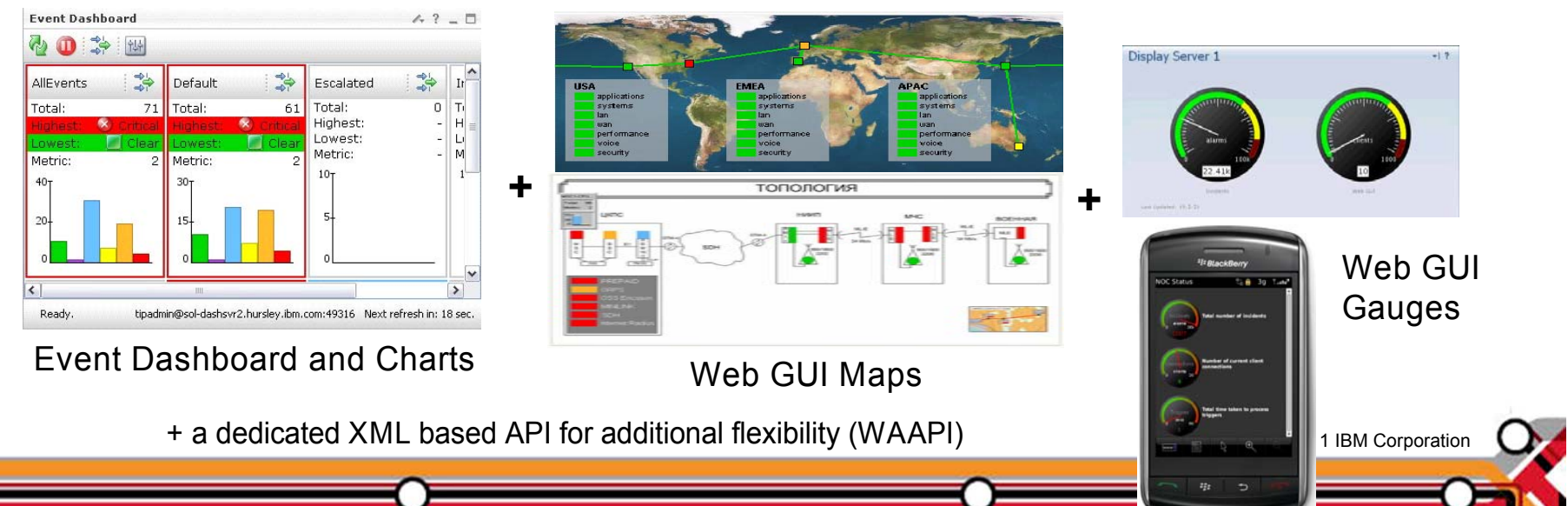

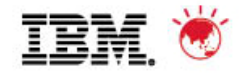

### **Enhanced visualization with Tivoli Netcool/OMNIbus WebGUI Focussed service views driven by event enrichment**

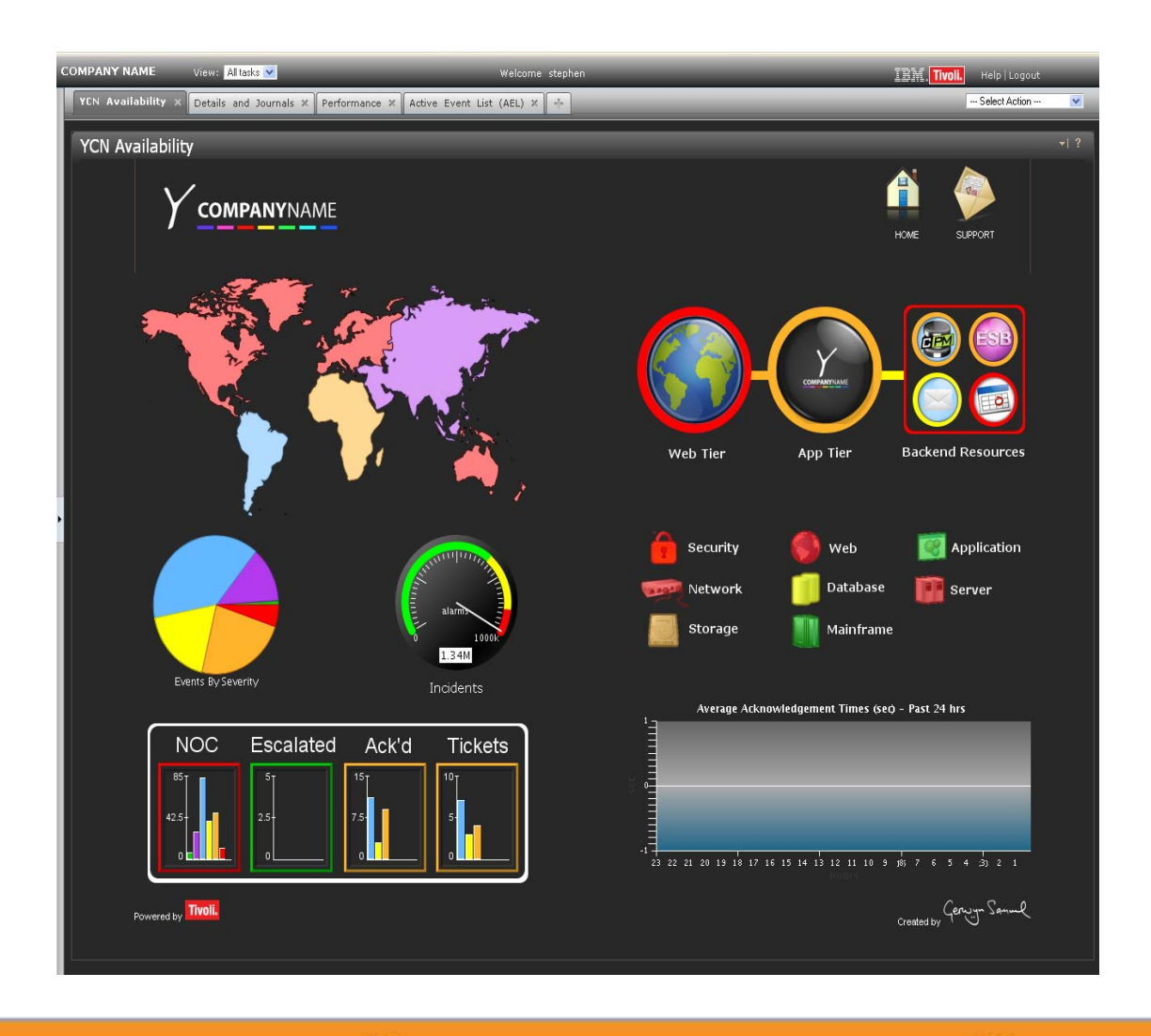

Requires page building skills including application of style sheets

© 2011 IBM Corporation © 2011 IBM Corporation

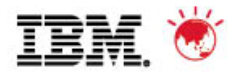

## Tivoli Integrated Portal 2.1 Architecture and Overview

## **Tivoli Integrated Portal as a J2EE application Tivoli Integrated Portal as a J2EE application**

- Lays foundation for zOS and WAS ND support Lays foundation for zOS and WAS ND support
- Capable of installing into an existing WAS infrastructure Capable of installing into an existing WAS infrastructure

### **Tivoli Integrated Portal Charts Tivoli Integrated Portal Charts**

 Introduction of Dojo as the Tivoli Integrated Portal charting – Introduction of Dojo as the Tivoli Integrated Portal charting component maintaining backward compatibility component maintaining backward compatibility

#### **Authorization Provider Authorization Provider**

 Uses Argus which provides Single sign-on, Single sign-off, – Uses Argus which provides Single sign-on, Single sign-off, Identity federation, Policy-based assurance level, Validation against various PKI and LDAP systems, & Flexibility against various PKI and LDAP systems, & Flexibility

### **Install Improvements Install Improvements**

 $-$  Installs are modular and faster

### **Cross IBM integration Cross IBM integration**

– Uses Naming and Reconciliation service and **iWidget** – Uses Naming and Reconciliation service and **iWidget** support support

### **Improved staging to production capabilities Improved staging to production capabilities**

 Granular steps for customers to move from staging to – Granular steps for customers to move from staging to production production

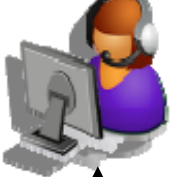

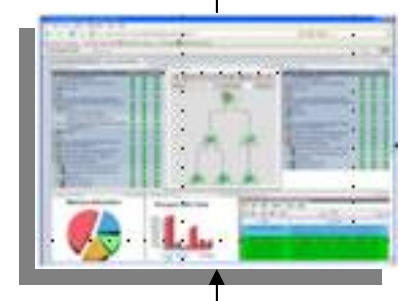

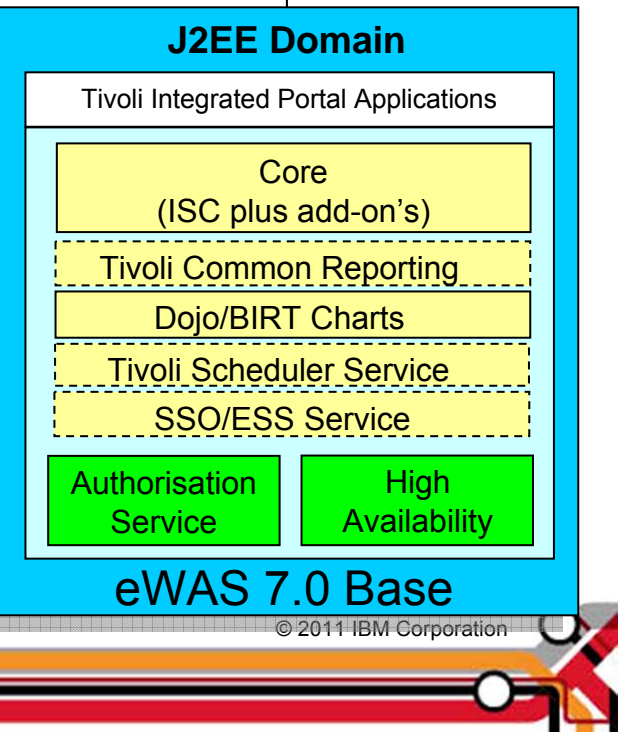

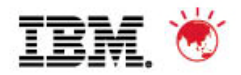

# *What is a Widget?*

- • *A widget is a small program or piece of dynamic content that can be easily placed into a web site.*
- • *Widgets are called different names by different vendors: gadgets, blocks, flakes.*
- • *Widgets can be written in any language (Java™, .NET, PHP, etc.) and can be as simple as an HTML fragment.*
- •*Widgets can be non-visual.*
- •*Widgets often encapsulate an API.*
- • *"Mashable" widgets pass events, so that they can be wired together to create something new.*

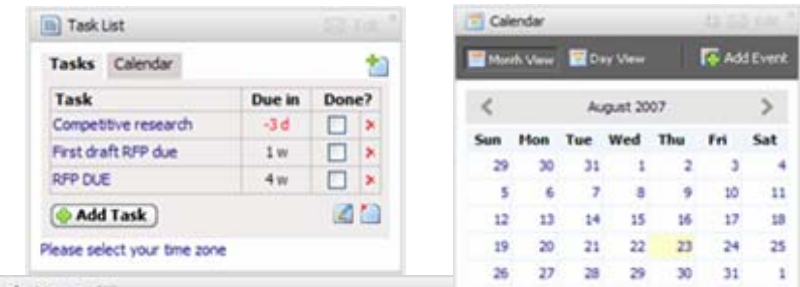

G Google News (5

- · US Inteligence Agencies Say Iraq's Leaders Failing (Update3) Bloomberg
- Sudan Tells EU, Canadian Envoys to Leave the Country Deutsche Welle
- Sharif best known for N-tests, losing power in coup Zee News
- · Bush told he has drawn wrong lesson Sydney Morning Herald
- · Purdue Settles Over Electrocuted Student Washington Post

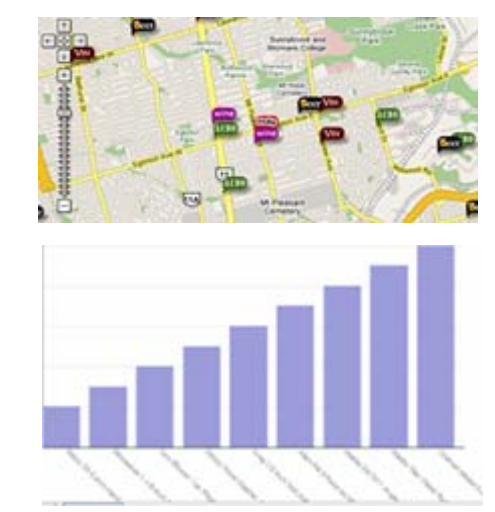

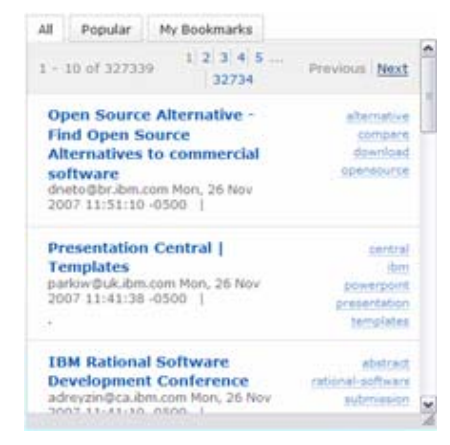

© 2011 IBM Corporation © 2011 IBM Corporation

**8**

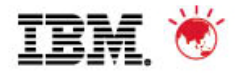

# iWidget Support

- Tivoli Integrated Portal 2.1 provide support for iWidgets written to iWidget spec 1.0
	- Provides cross IBM Integration
		- integration with WP, Mashup Maker, BPM and all other Portals that support iWidget spec
	- Reusability of application

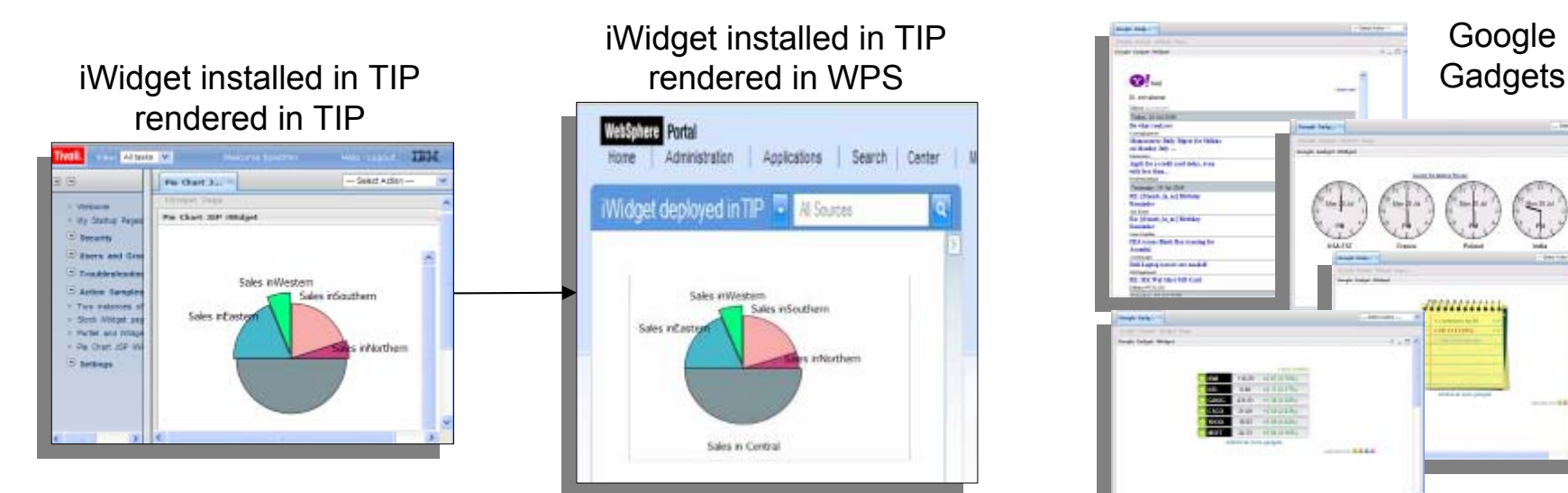

- Future plan to provide richer iWidget user experience
	- This includes framework interactions like launch pages, Credential service

© 2011 IBM Corporation © 2011 IBM Corporation **iWidget Primer:** http://www-10.lotus.com/ldd/mashupswiki.nsf/dx/iwidget-primer-v1.0.pdf/\$file/iwidget-primer-v1.0.pdf

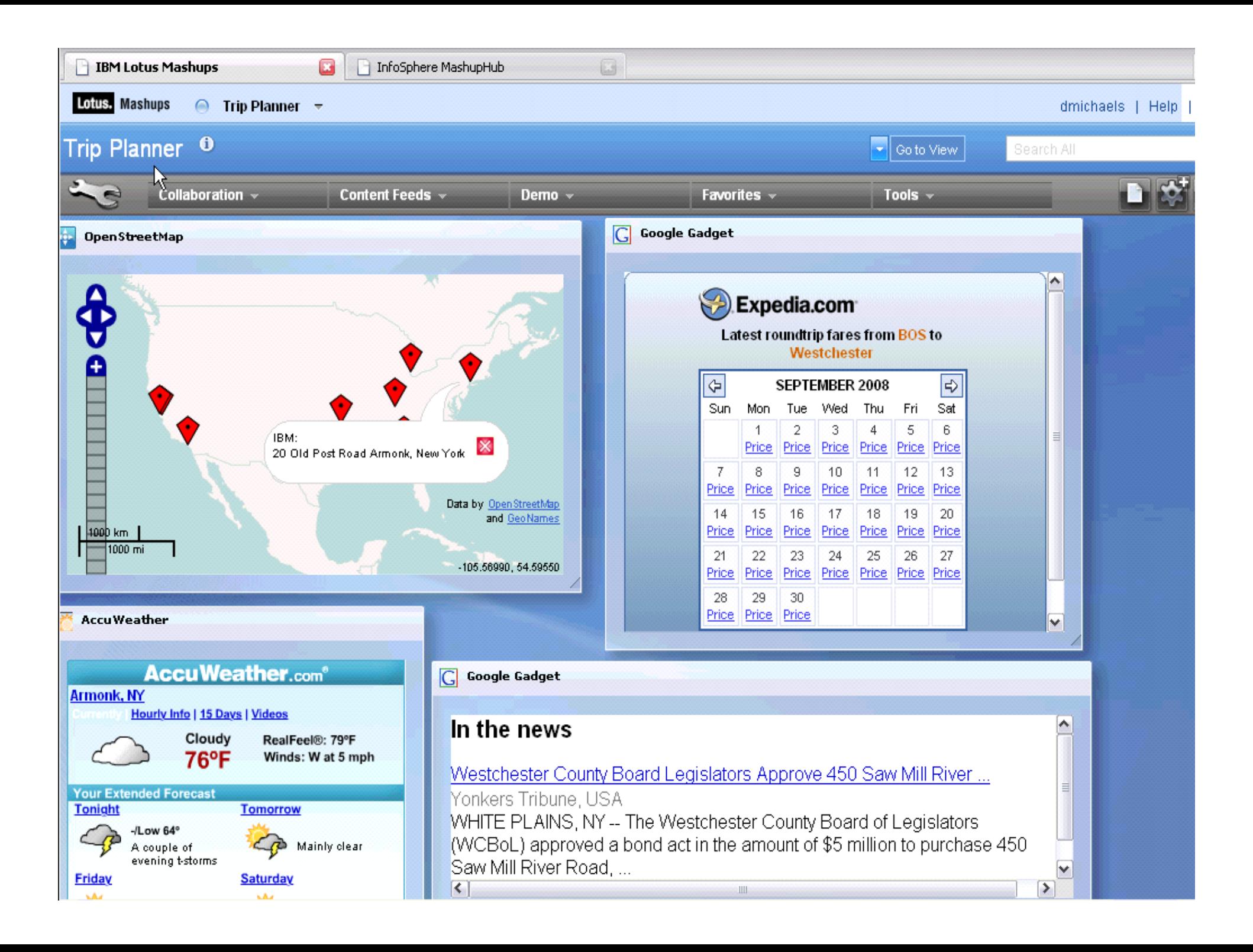

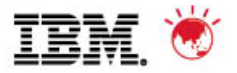

## **ISC/TIP running some simple iWidgets from Lotus**

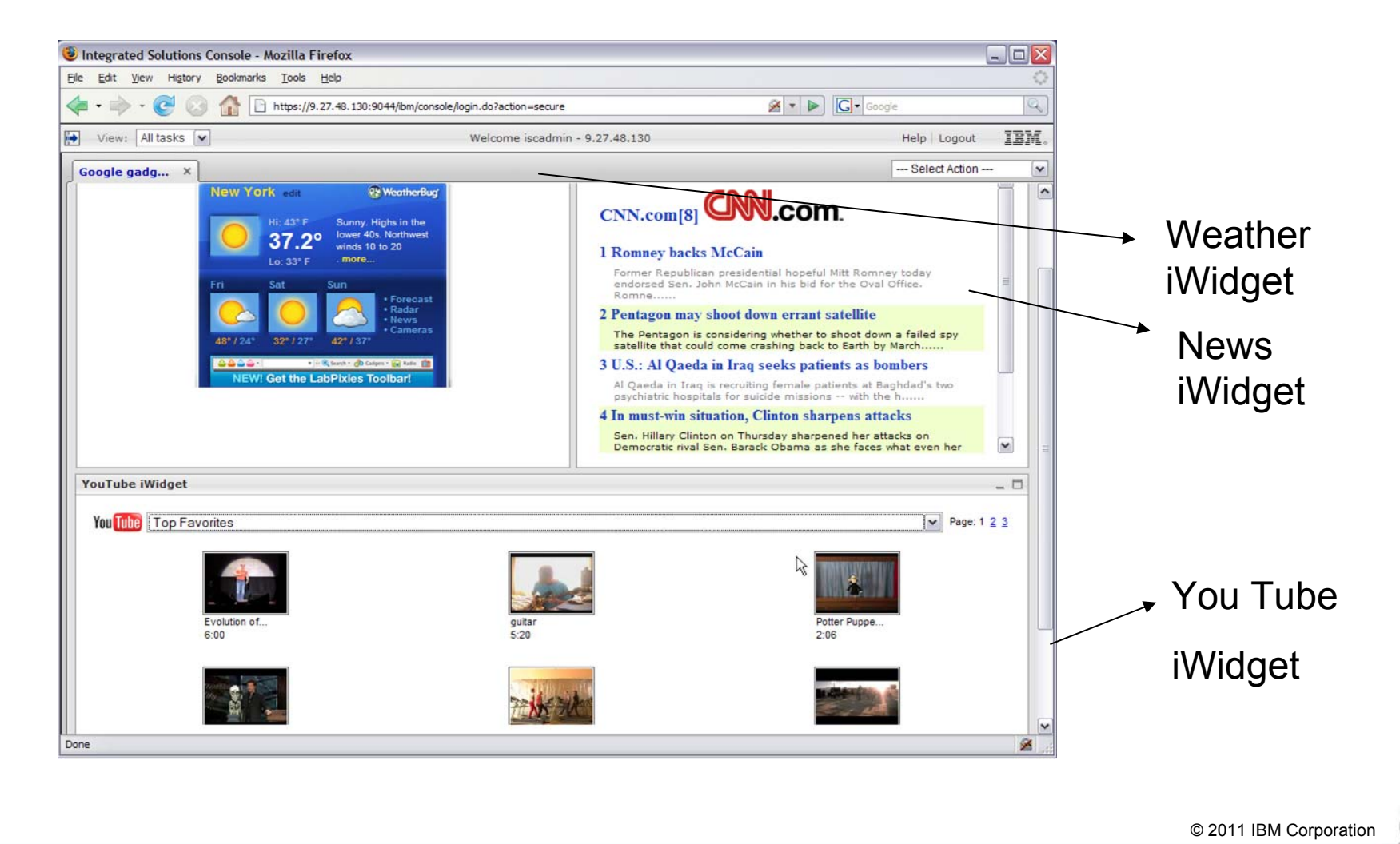

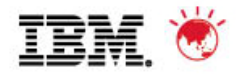

## Dojo Charting

LineChart

⊙ 14 ← 5

 $\begin{array}{l} 32000 \\ 30000 \\ 29000 \\ 29000 \\ 29000 \\ 26000 \\ 24000 \\ 24000 \\ 24000 \\ 24000 \\ 24000 \\ 24000 \\ 10000 \\ 17000 \\ 17000 \\ 14000 \\ 13000 \\ 2000 \\ 2000 \\ 2000 \\ 5000 \\ 4000 \\ 5000 \\ 4000 \\ 2000 \\ 2000 \\ 2000 \\ 2000 \\ 2000 \\ 2000 \\ 2000 \\ 2000 \\ 200$ 

1000

Pages  $\boxed{1}$ 

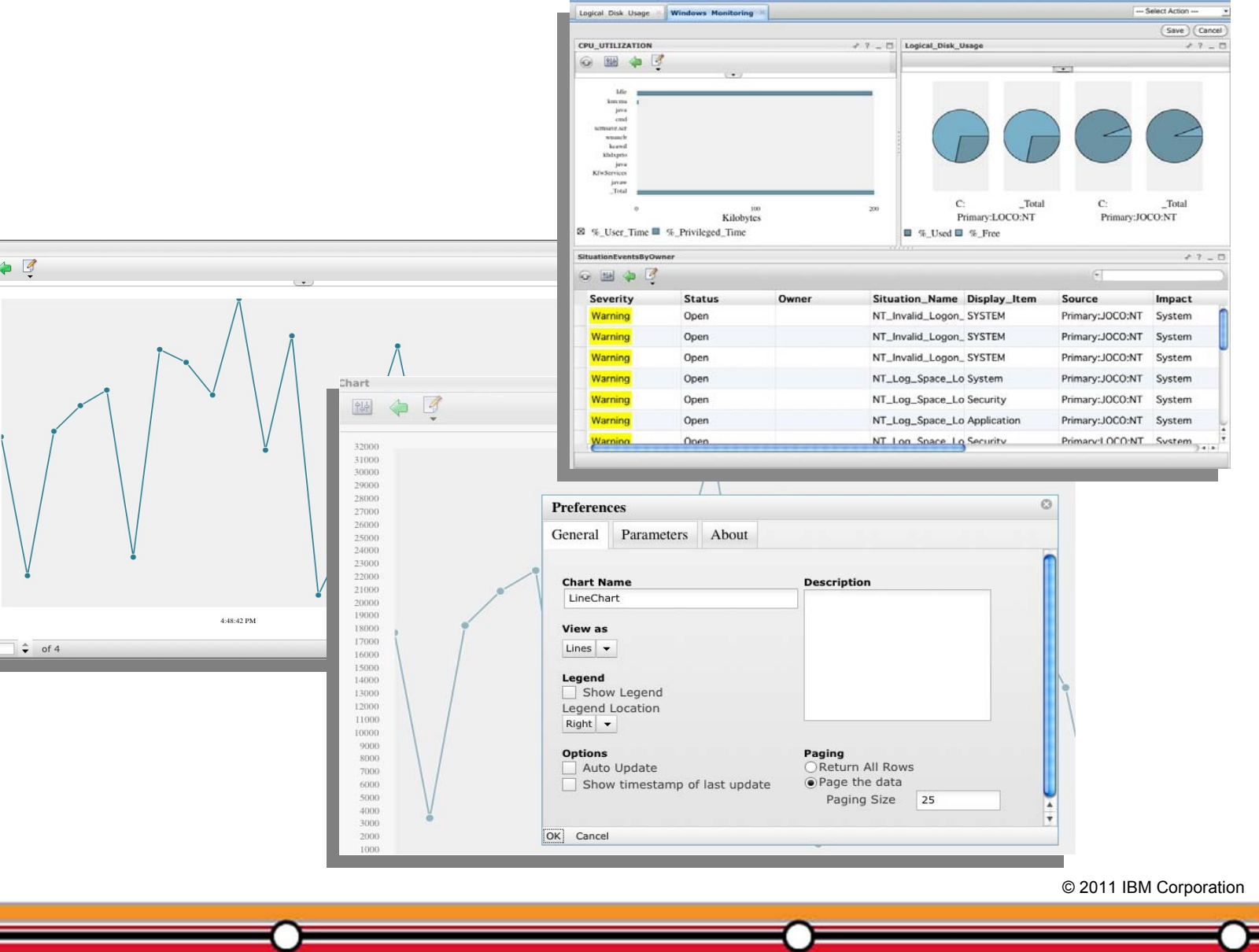

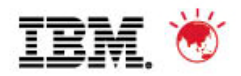

# TIP 2.2

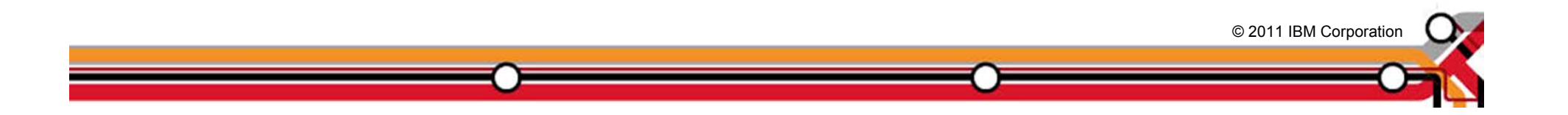

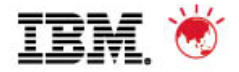

## **TIP 2.2 Self-Service Dashboard**

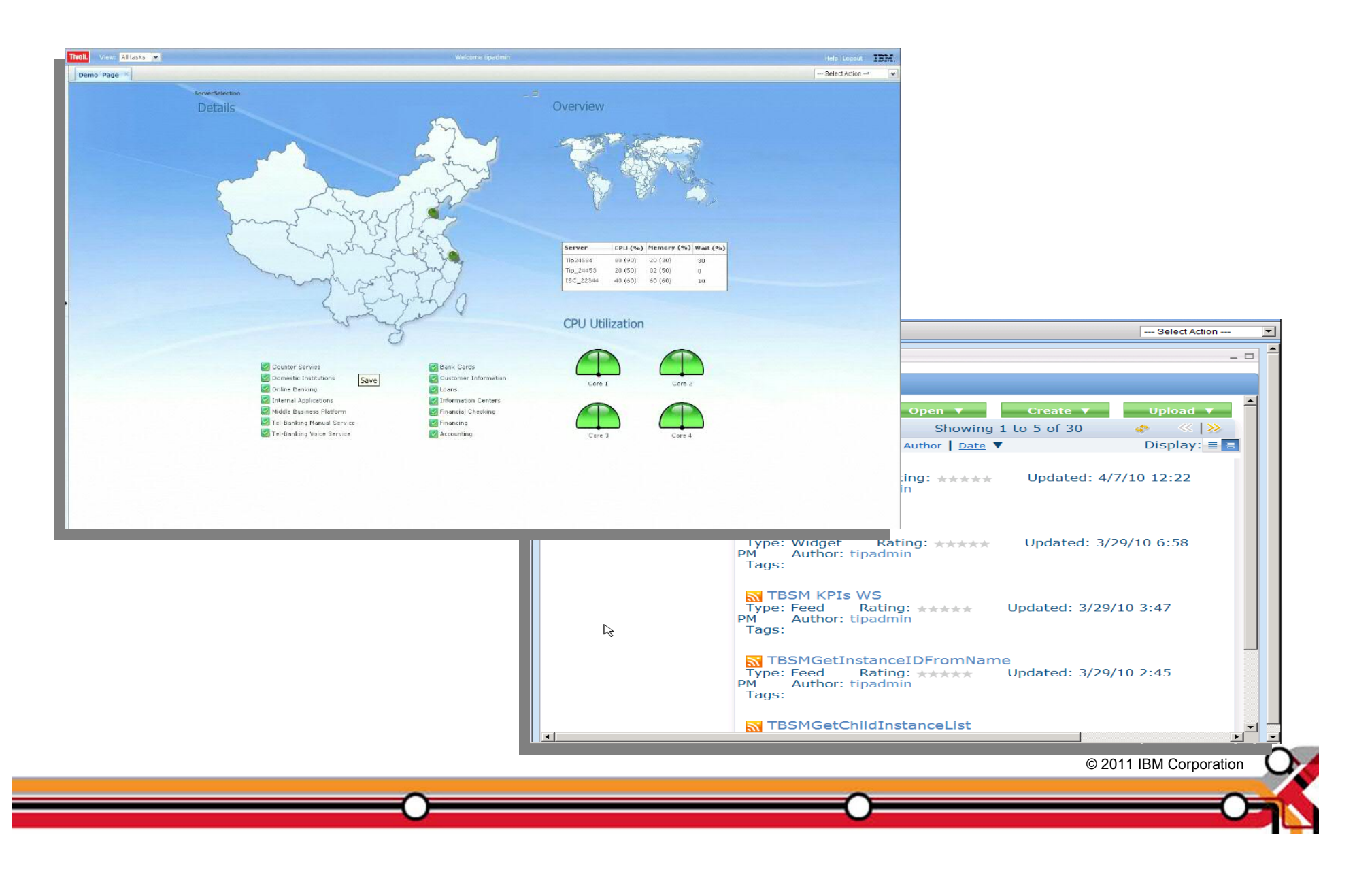

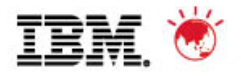

© 2011 IBM Corporation © 2011 IBM Corporation

# What are mash-ups?

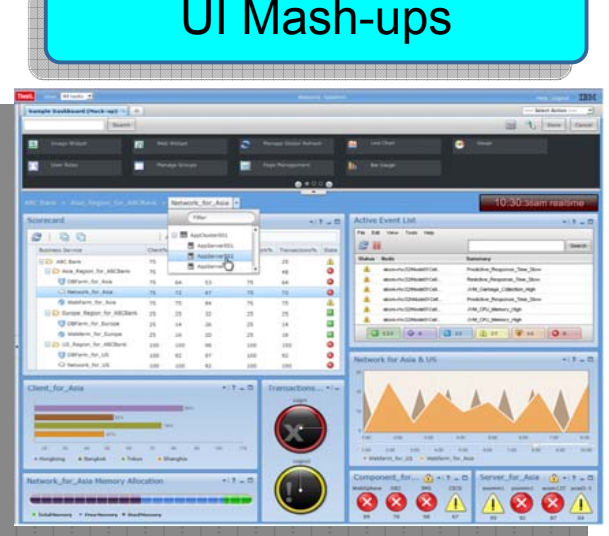

- Drag and drop widgets from multiple products and datasets onto the same page providing an aggregated view
- Interact and drive context changes across widgets
	- – Clicking on a resource in one widget can cause the other widgets on the page to update to show information about the selected resource

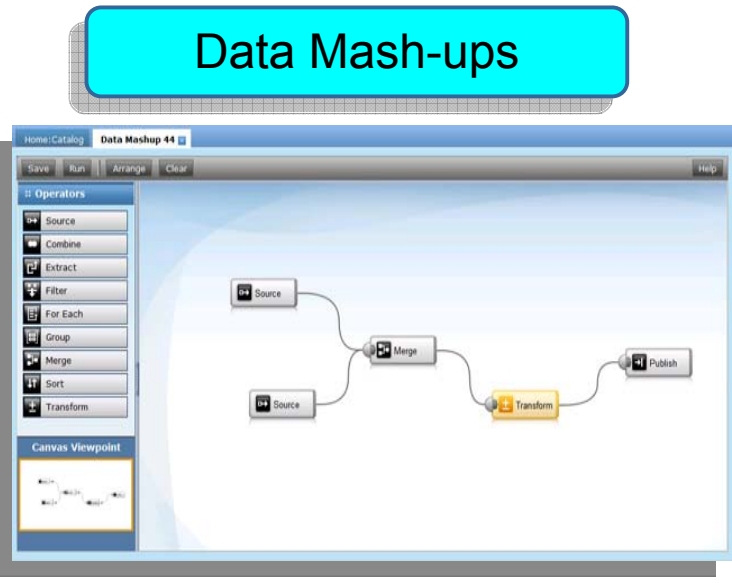

- Combine data from multiple products, 3<sup>rd</sup> party vendors, or custom sources into a single data feed to view in a single widget
- Manipulate, transform, and derive new metrics
	- $\blacktriangleright$ Basic mathematical functions
	- $\triangleright$  String manipulation & parsing

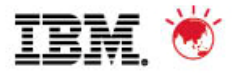

# **TIP 2.2 Self-Service Dashboard (cont.)**

## **Dashboard Creation**

- –Drag and Drop dashboard creation
- –Free Form Page Layout
- –Portlet and iWidgets communicate
- –Customisation of Look and Feel (logos, titles, colours
- –iWidgets including gauges, charts, status, and topology
- –iWidget and Portlet Catalogs for simplified content selection

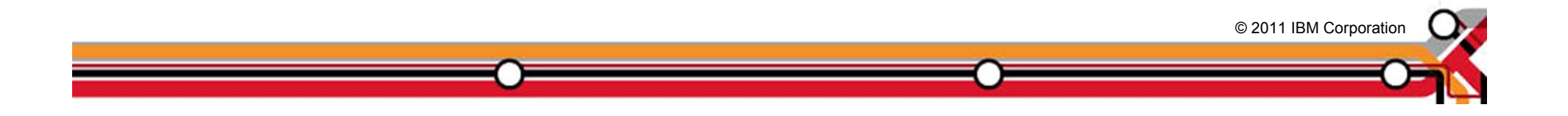

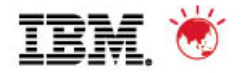

## Future TIP 2.2 Capabilities

### **Data Feeds and Data Mash-ups**

- Data Mash-up from multiple data sources
- Data Feed and Data Mash-up Catalogs to support simplified widget creation
- SWG and BPM Data, Widgets, and Integration

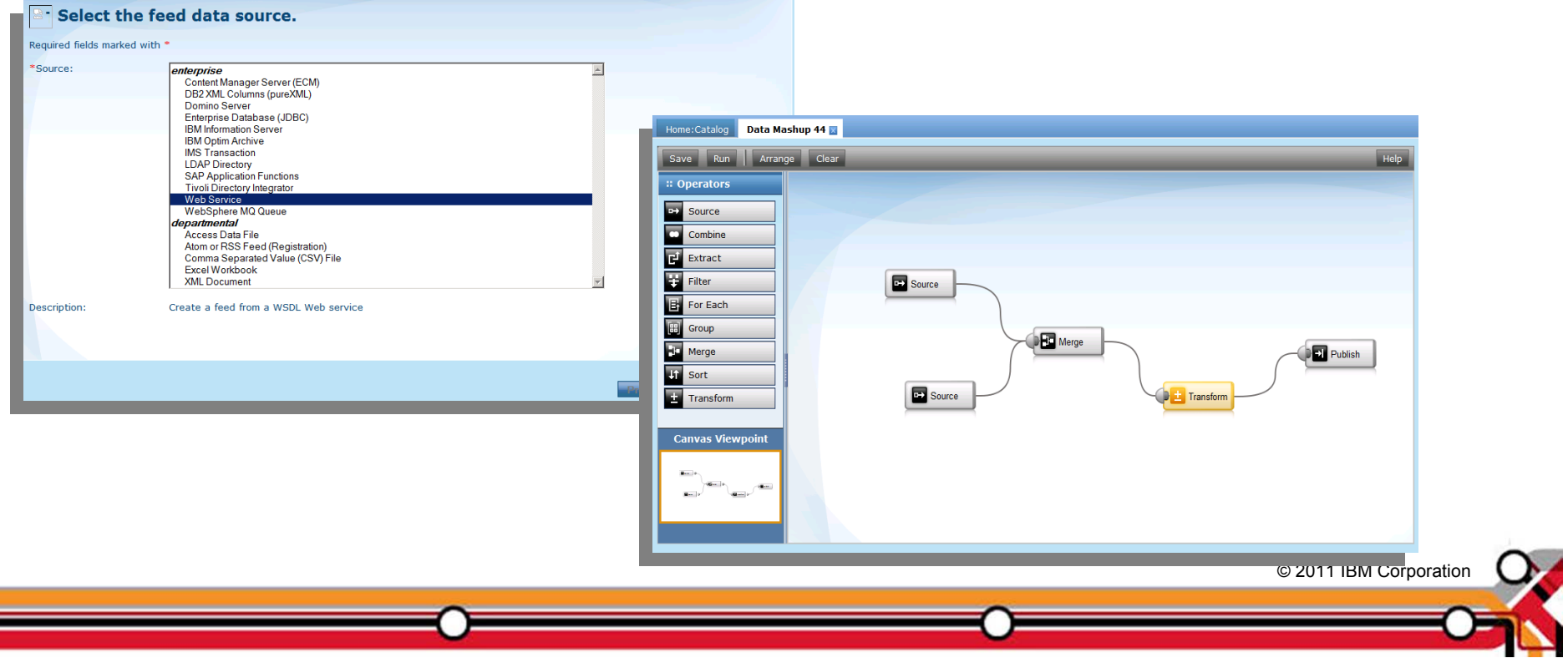

Pulse 2011 – Australia/New Zealand

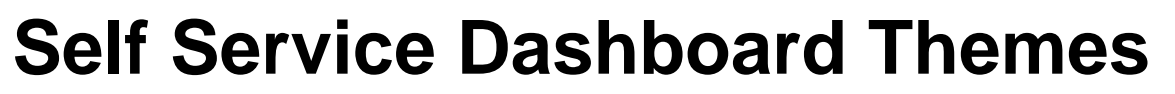

#### **Build UI Mash-ups in TIP**

- Build custom dashboard pages
- Drag & drop and resize widgets
- Search & reuse widgets from a catalog
- Stack, overlap and make widgets transparent

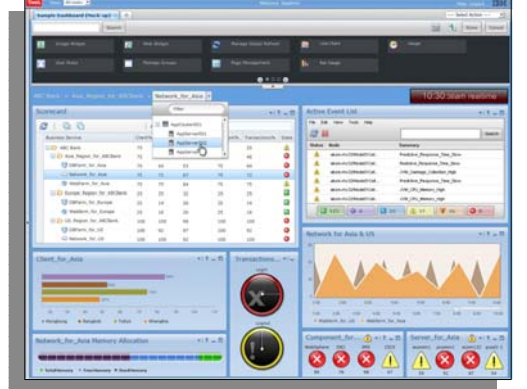

\* IBM Mashup Centre sold separately

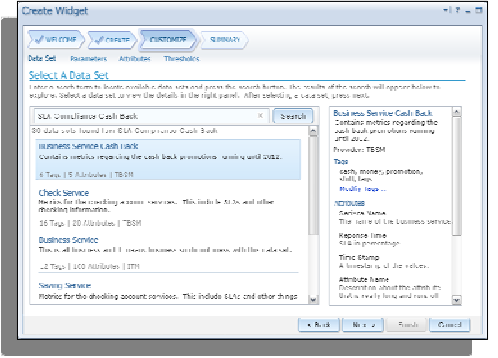

#### **Create reusable widgets**

- Widget builder wizard to create new widget instances
- Define and customize out of the box widgets
- Visualize with data from any data source
- Store widgets in custom catalogs
- Secure access to widgets with role based security

#### **Mash-up your data**

- Combine, merge and transform Tivoli data and 3rd party data in the InfoSphere MashupHub\*
- Custom Tivoli data source makes it easy to access Tivoli data
- Use mash'ed up data in widgets in TIP or Mashup Centre

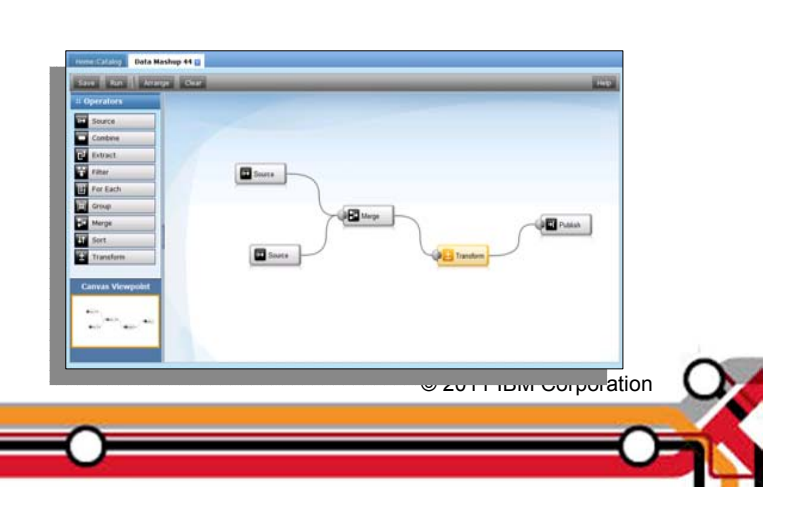

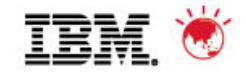

## Widget Builder

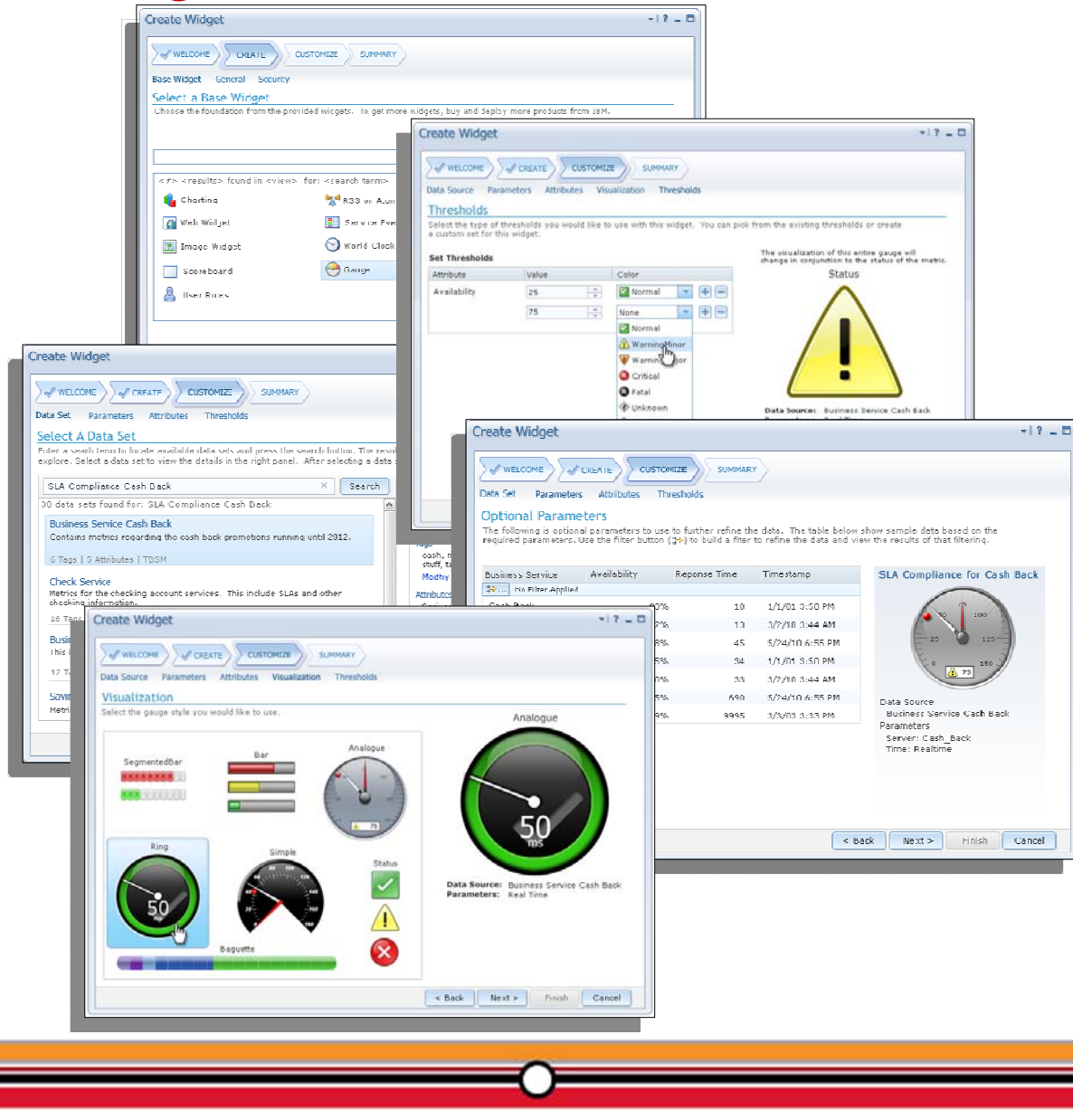

- Create new widget instance from many different widget types
- **Save widget to custom** configured catalogs for reuse
- Role based security of widgets
- Search data, resources, metrics, custom tags
- **Filter and live preview data**
- Create rules to filter down to the data you want
- Define custom thresholds and colours

© 2011 IBM Corporation © 2011 IBM Corporation

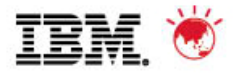

## Dashboard Construction Support Mechanisms

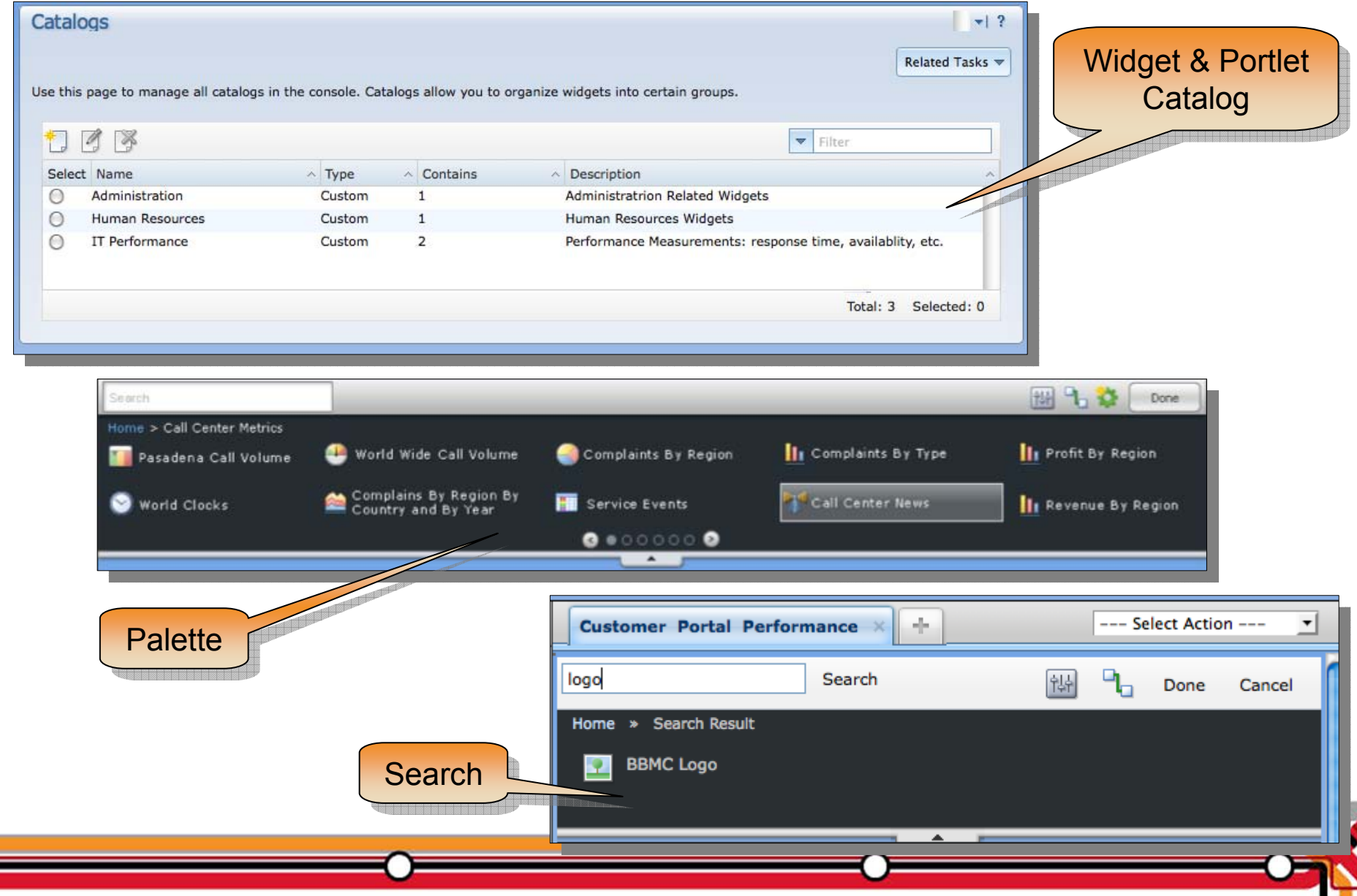

Pulse 2011 – Australia/New Zealand

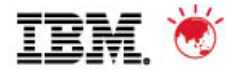

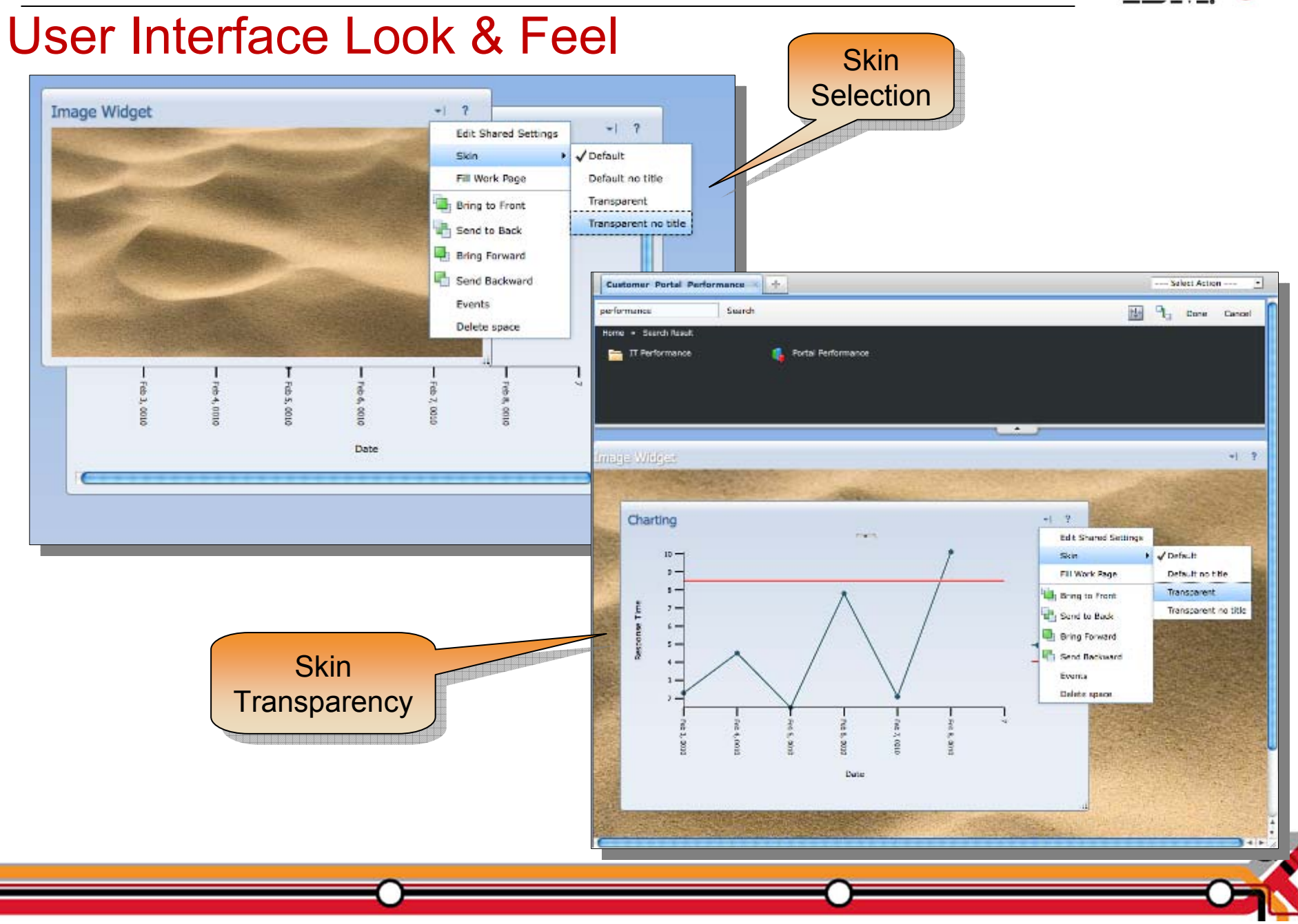

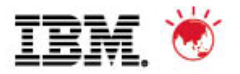

## 'Out of the Box' Set of Gauges

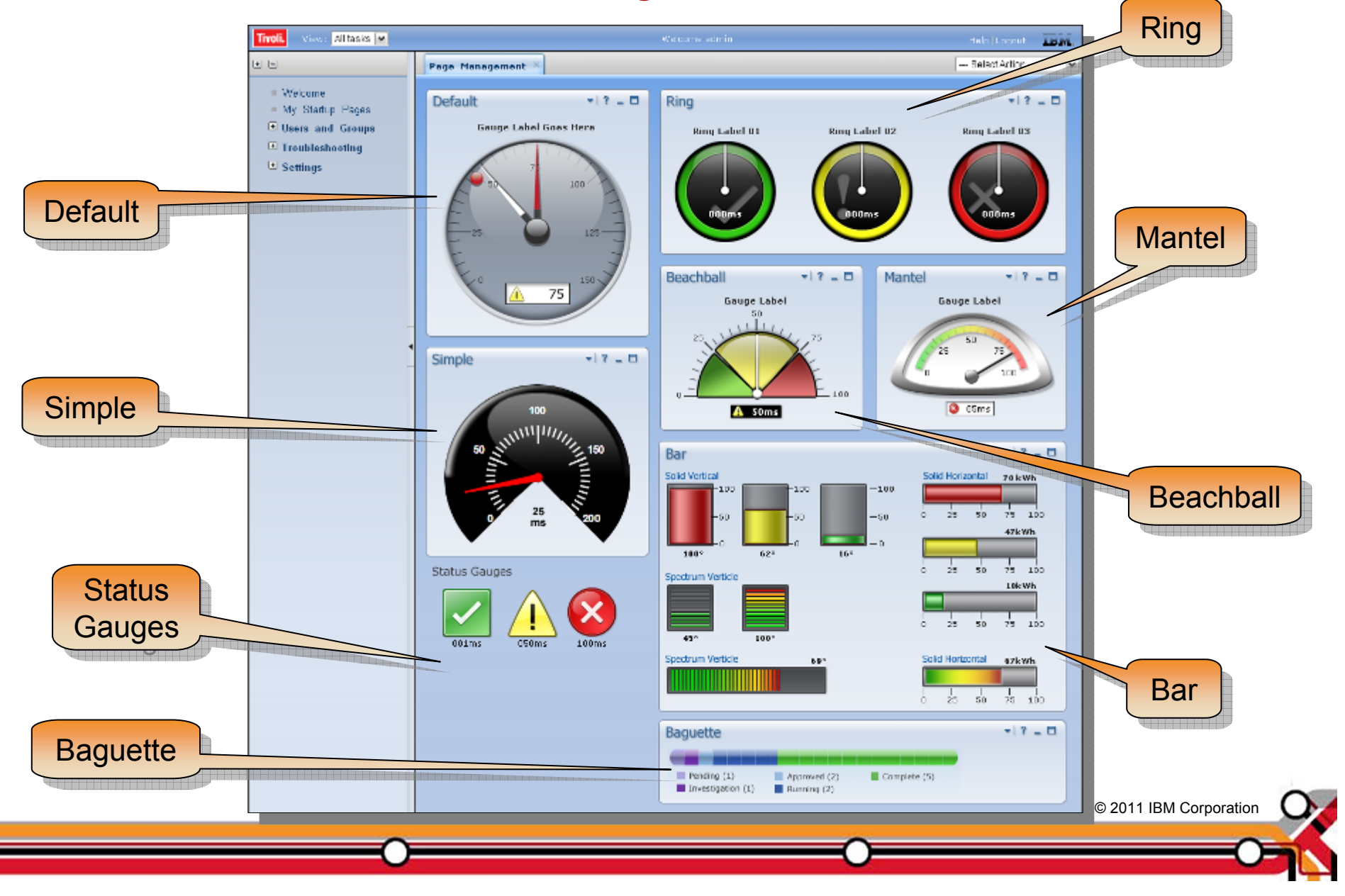

 $\equiv$ 

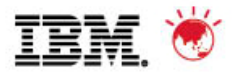

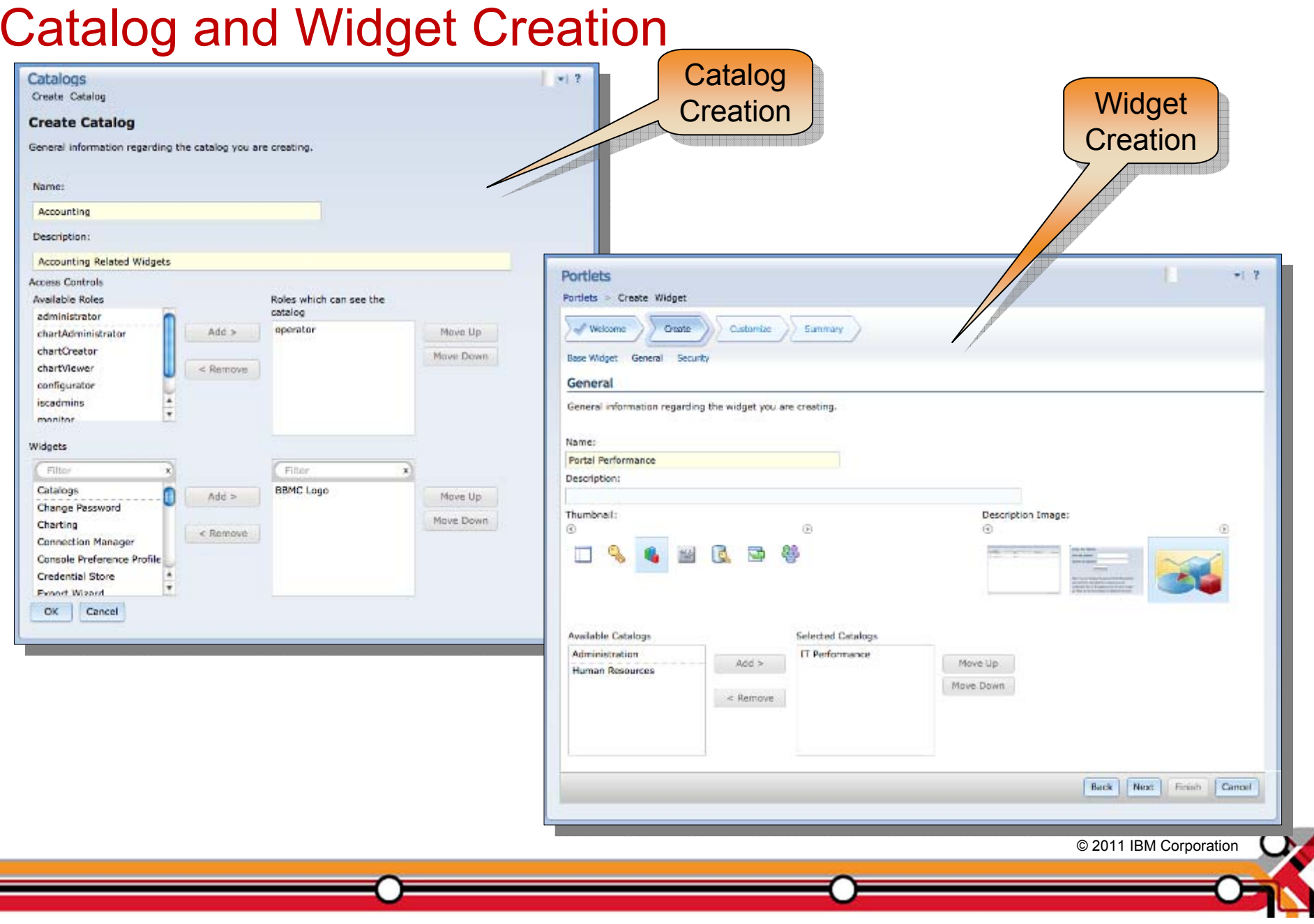

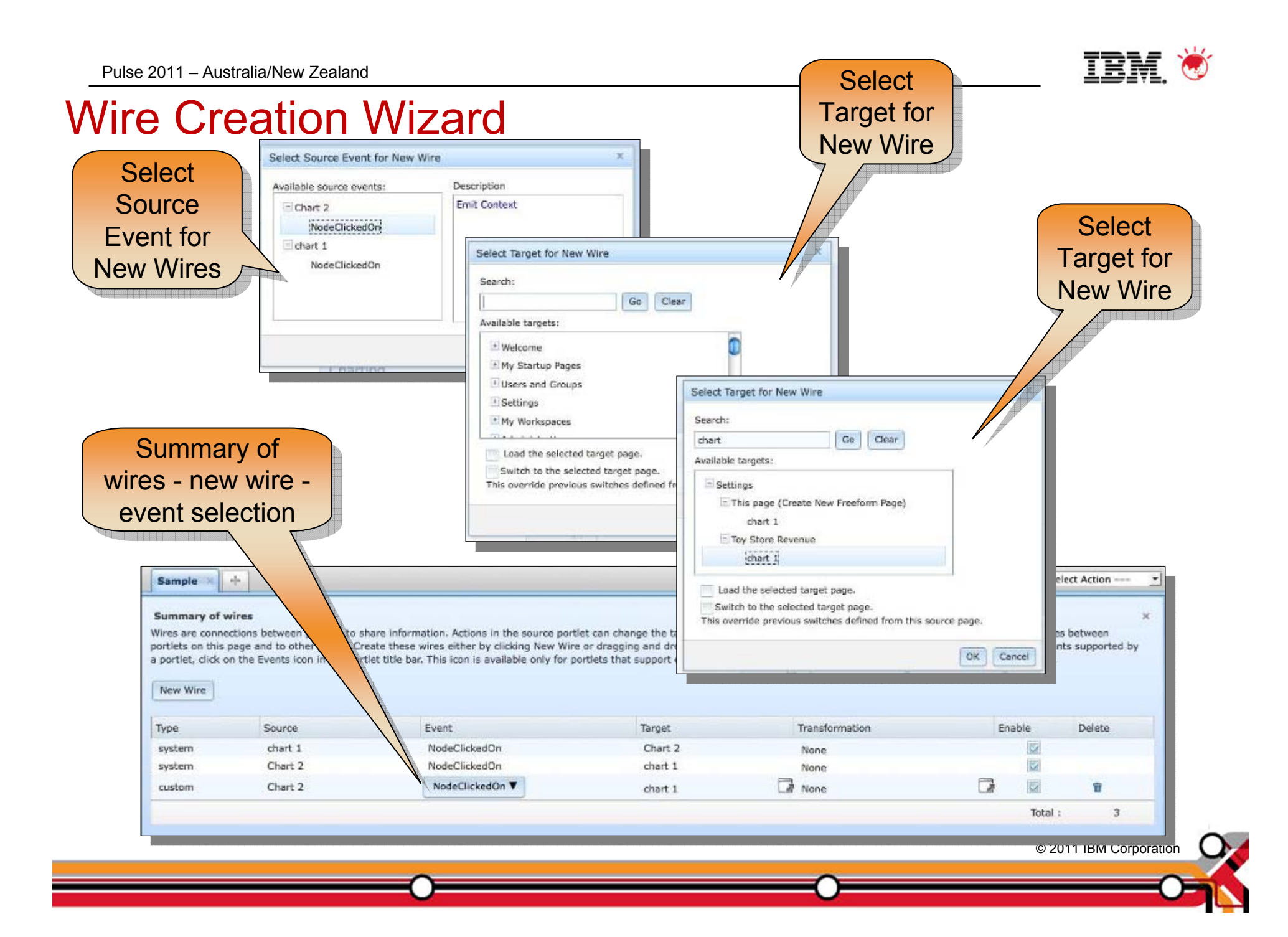

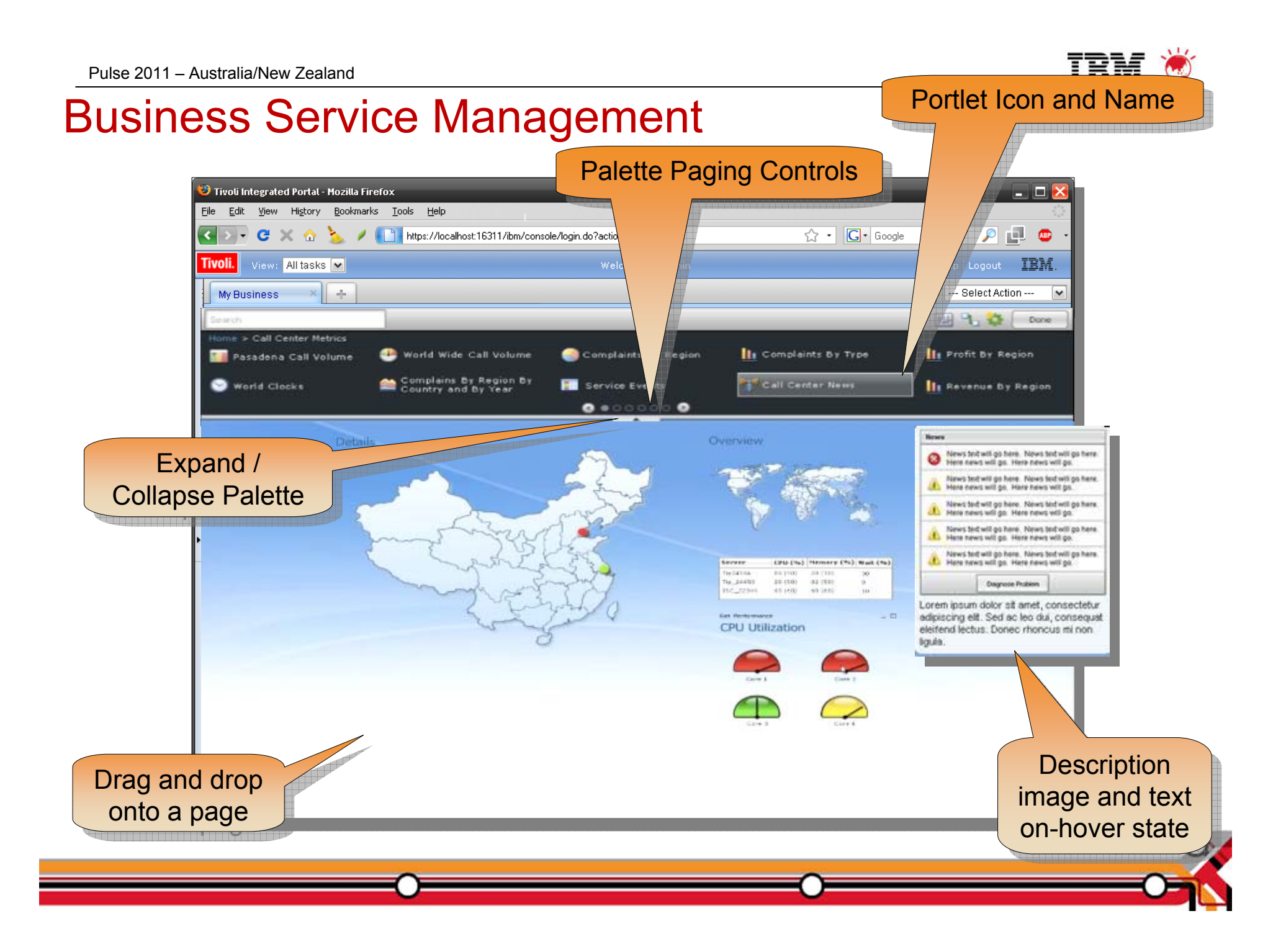

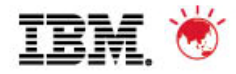

### **Adopting product Coming sooner rather than later…the Next Generation Web GUI**

- Increased serviceability, no Java plug-in required
- Introduce never seen before features
- Initially a full replacement for the LEL
- Eventually completely replace the need for AEL
- iWidget enabled, re-use in other products

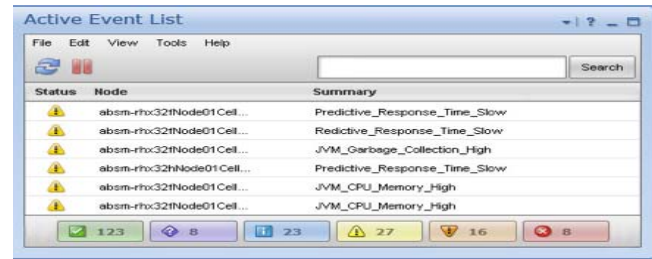

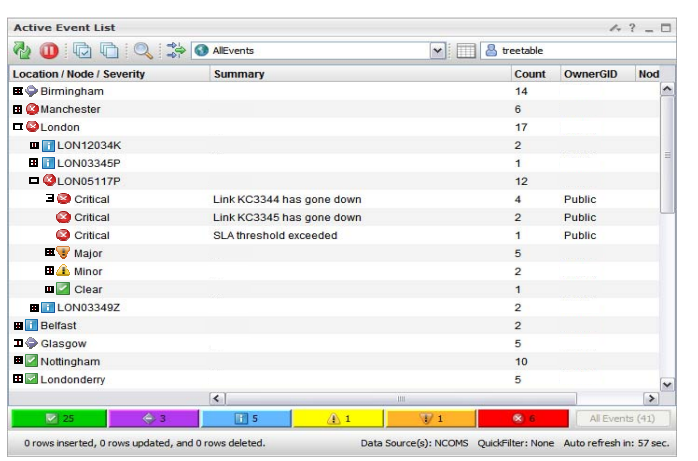

Tree table views / Hierarchical navigation

#### Next Generation Event List…phased release…

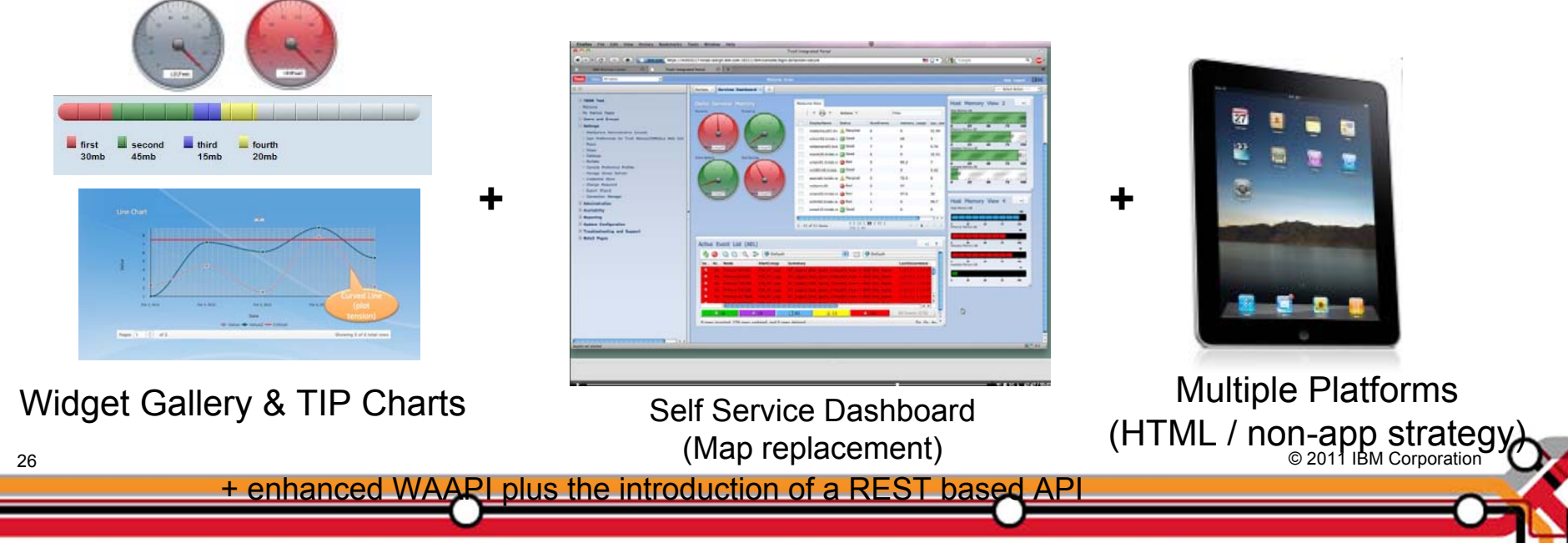

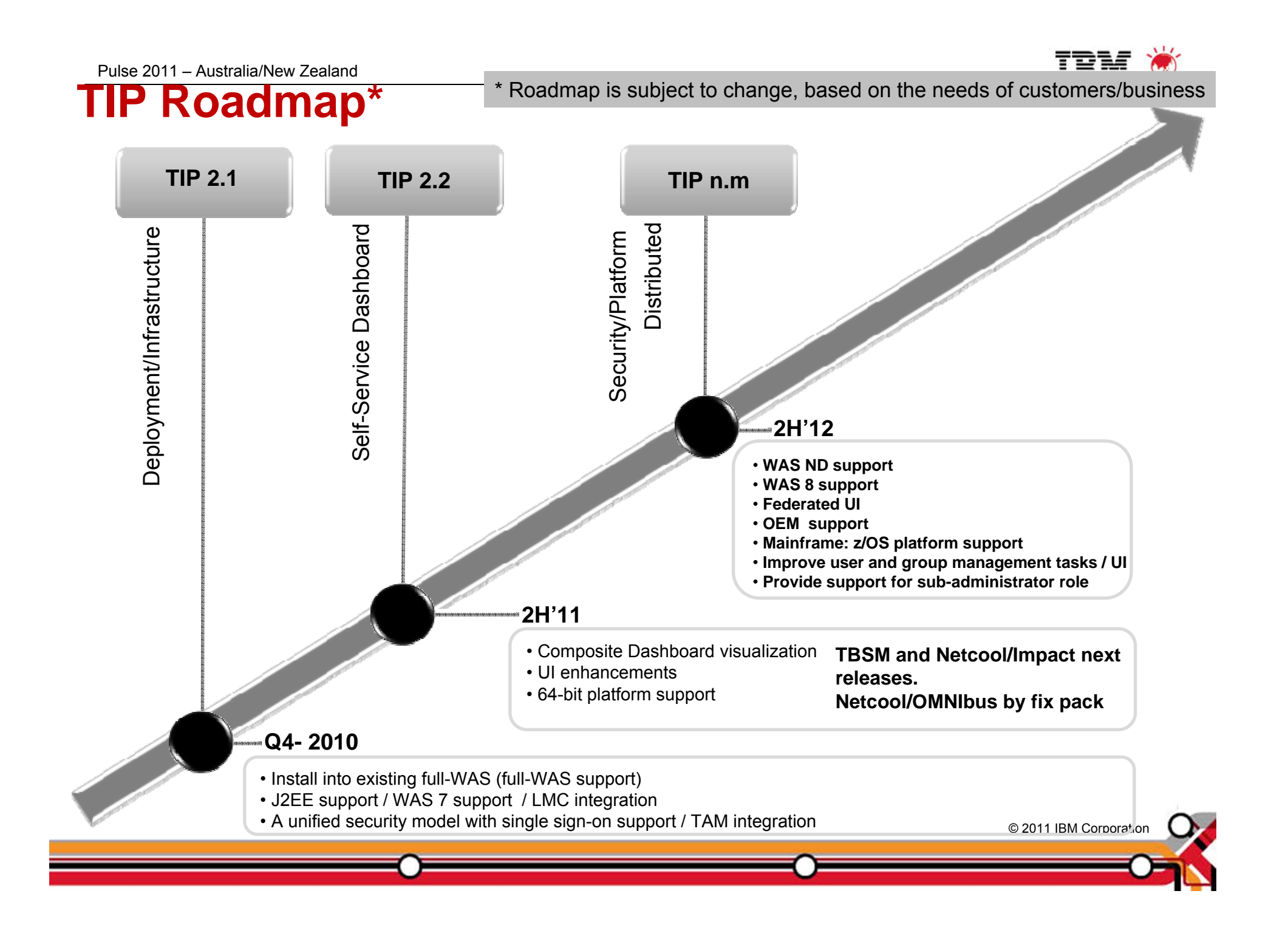

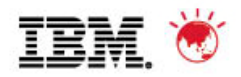

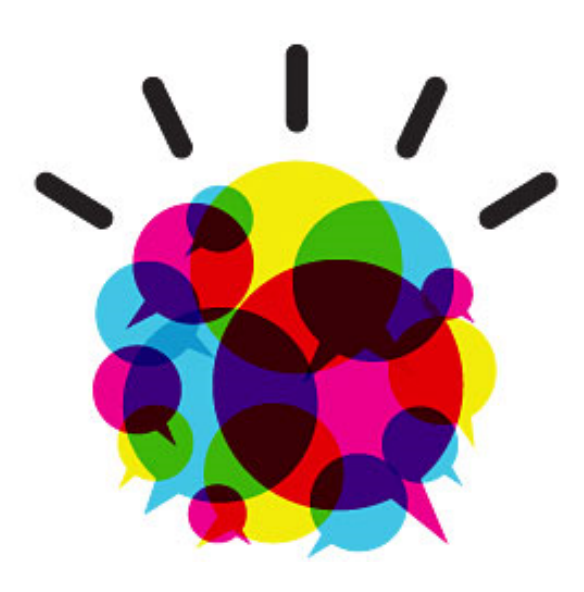

# **Questions?**

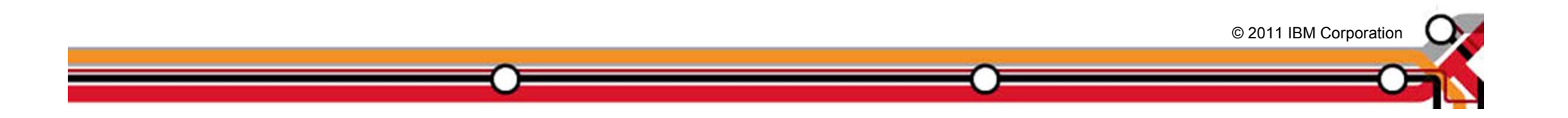

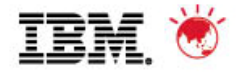

# Tivoli Common Reporting

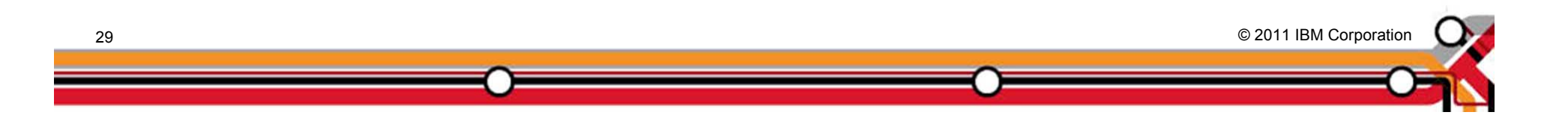

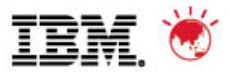

# **Tivoli Common Reporting - Mission Statement**

- $\blacksquare$  Provide a solution which converges around an **incredibly simple launch point** for reports, where users can see what is available and use it with no training
- $\blacksquare$  Provide an **effective way to deliver and share reports** and reporting ideas, and find the set of content that gives the greatest value
- $\blacksquare$  Focus the individual reports on **quality of information and value**, not on the quantity of reports available
- $\blacksquare$  Provide **consistency of the content and enable linkage between reports** for best analysis flow, even if they cross individual product boundaries

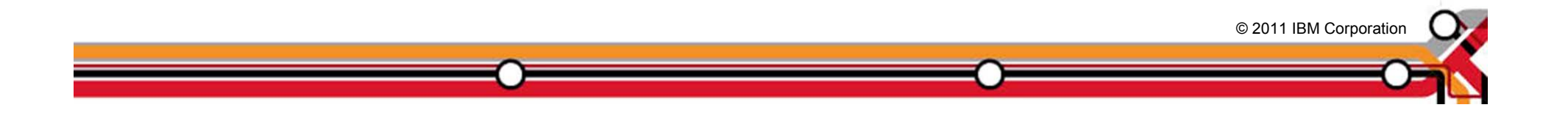

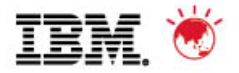

# **Tivoli Common Reporting moving forward**

### **Cognos 8.4 BI Reporting technology added to TCR**

- Includes UI to administer reports and edit reports
- Enables cross-domain analytics and reporting
- **Brings industry leading reporting suite to Tivoli customers at no additional charge**
	- License restricts usage to reporting on "Tivoli data" or "Tivoli data" in combination with non-Tivoli data

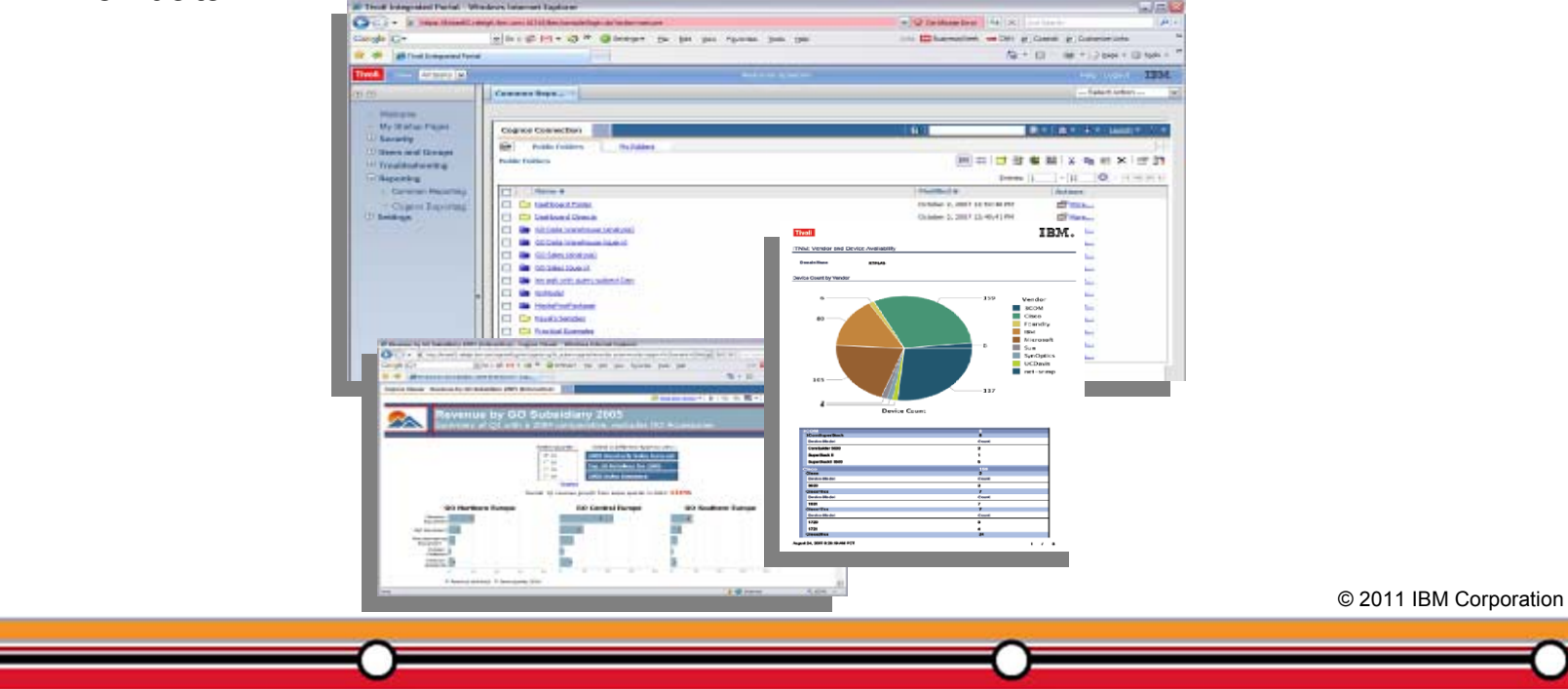

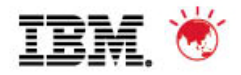

## **Facts**

- TCR comes at no extra cost with adopting Tivoli products
- TCR is not the same as Cognos, e.g., is not
	- Cognos Lite
	- Cognos Express
	- Etc.
- The Cognos reporting engine is a modified version
- Entitlement to TCR, does not come with entitlement to full Cognos
- The inclusion of Cognos technology is as a sub component of TCR itself
- License restricts usage to reporting on "Tivoli data" or "Tivoli data" in combination with non-Tivoli data

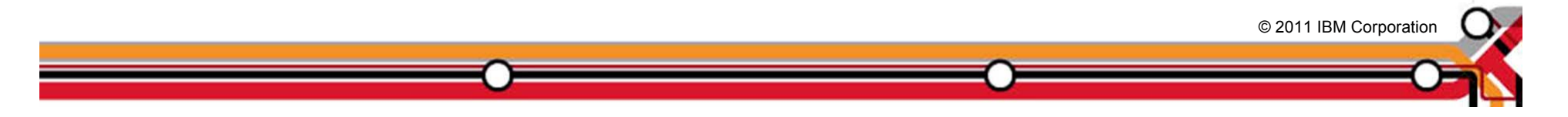

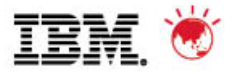

### **Tivoli Common Reporting Focus**

- Extend the Usability and Consumability of current TCR reports and reporting tools
	- Simplified interfaces and interactions for report writers to create, customize, and publish reports – let's you build reports faster and easier
	- Extend the level of cross-product report linkage for seamless flow between related reports, blurring the boundaries among Tivoli products
	- Enable report end-users to create and save ad-hoc reports, without the need for a report writer's involvement
	- Integration of BIRT-based and Cognos-based reporting within TCR
	- The continued adoption of TCR across the Tivoli portfolio
	- Drive for new out-of-the-box reports for products in all areas Maximo, Storage, Security, Service Availability and Performance Management, Service Delivery and Process Automation

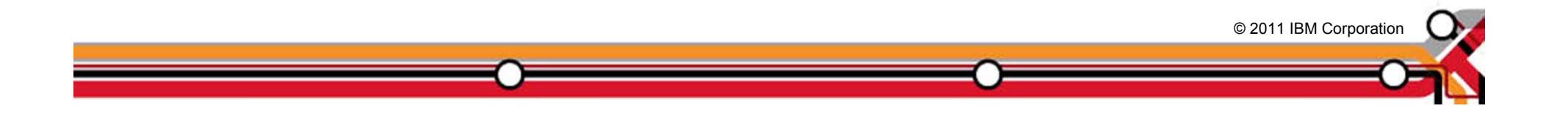

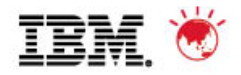

### **Value that TCR/Cognos brings to Tivoli customers**

- 1. Simplified report editing
	- Launch web-based Report Studio in context from a report
		- You can run an out-of-the-box report, like an ITM report, and launch the editor in context to change something.
- 2. Ad-Hoc Reporting
	- Create ad-hoc, on the fly reports
	- $\blacksquare$  Even novice users will be able to rapidly create reports with intuitive drag & drop function via the Query Studio, allowing for greater report usage with little training
- 3. Other capabilities
	- Automatic emailing of reports
	- $\blacksquare$  Additional report formats
		- •XML
		- •Excel 2000 & 2000 Single Sheet, 2002, and 2007
		- CSV
	- $\blacksquare$ Granular data security (row-level authorization)

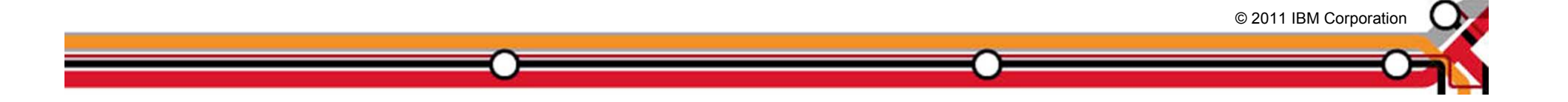

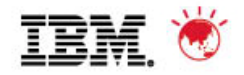

## **Value Proposition**

- Consistency in reporting with other Tivoli products
- Provides the basis of end-to-end reporting for Tivoli
	- Allowing report data correlation with other Tivoli product data and business data (e.g. asset management, financial planning etc)
	- Including longer term goal of single reports using data from multiple Tivoli Products
- **Provide ad-hoc reporting capabilities**
- Standard architecture (TIP/eWAS)
- Allowing customers access (via upgrade) to Cognos advanced analytics modules for advanced reporting capabilities never possible before
	- Will be able to drill down, slice and dice to see what is driving client's business
		- What if Analysis
		- Trend Analysis and Forecasting

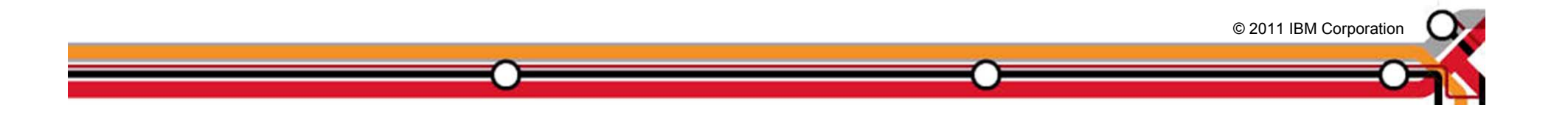

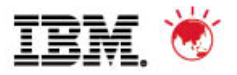

# **TCR 1.1/1.2 to TCR 2.1 Upgrade Key Points**

- Existing TCR customer **have a smooth upgrade** to the new Cognos Based TCR 2.1
- The current time and effort you have invested in TCR 1.1 or 1.2 based reports **are not wasted** with the new TCR solution
- BIRT based reports **continue to be usable** in the new system
	- –If you want to keep using your old reports, or edit them, etc., you will have no worries at all

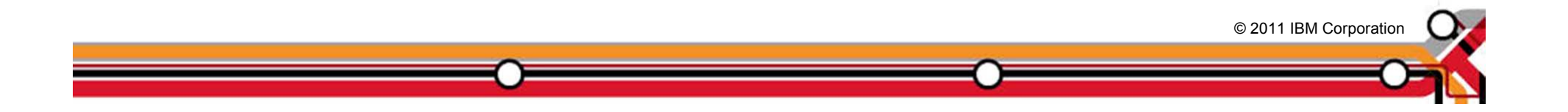

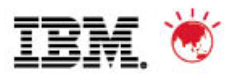

## **Tivoli Common Reporting 2.1 Components**

#### Query Studio (web-based)

- **Intuitive, self-service "ad hoc" reporting**
- Drag and drop
- **Easy sorting and filtering**
- Save, edit, and share

#### Report Studio (web-based)

- **Create and edit more advanced reports**
- Query Studio functions plus
	- Parameterization
	- Globalization
	- Advanced query manipulation
	- Additional chart types (e.g., maps, gauges)

#### Framework Manager

- Common infrastructure
- Plug-and-play
- Common security, metadata, administration, and portal
- Ability to adapt deployment as infrastructure changes

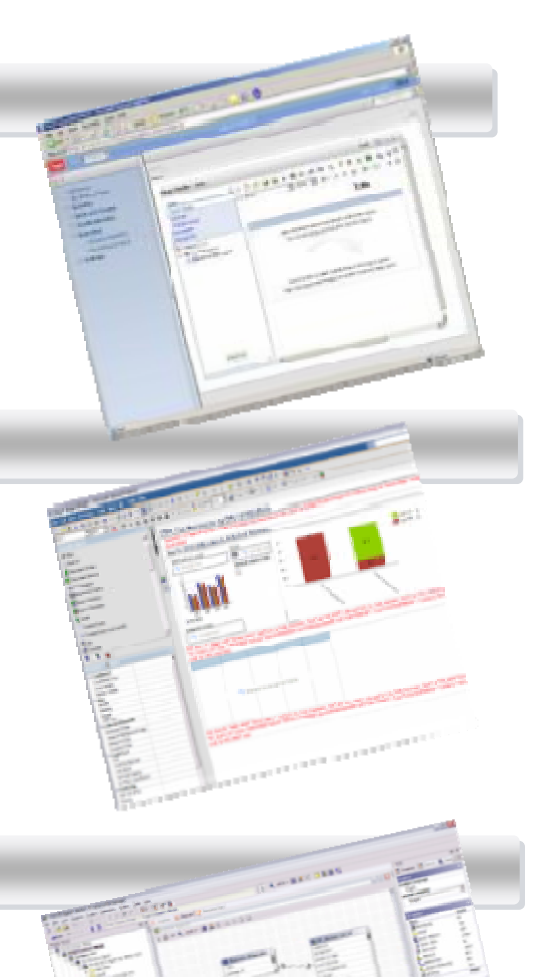

© 2011 IBM Corporation © 2011 IBM Corporation

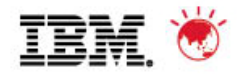

## **One Minute Reporting**

- Uses TCR-Cognos to create a new ITM report in under 60 seconds
- Drag and drop of key metrics such as memory, disk and CPU utilization
- Organized by user defined business groups and operating system

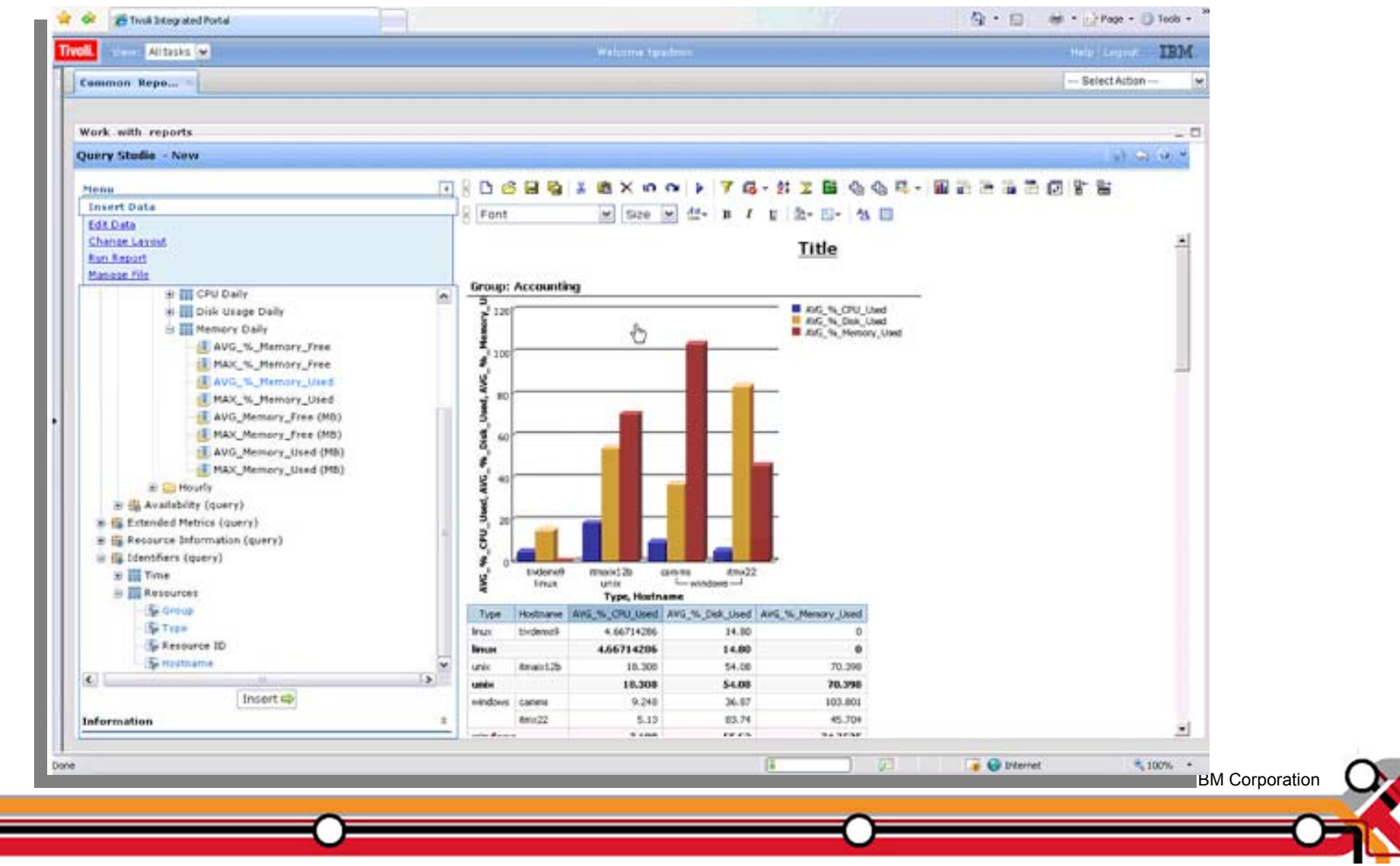

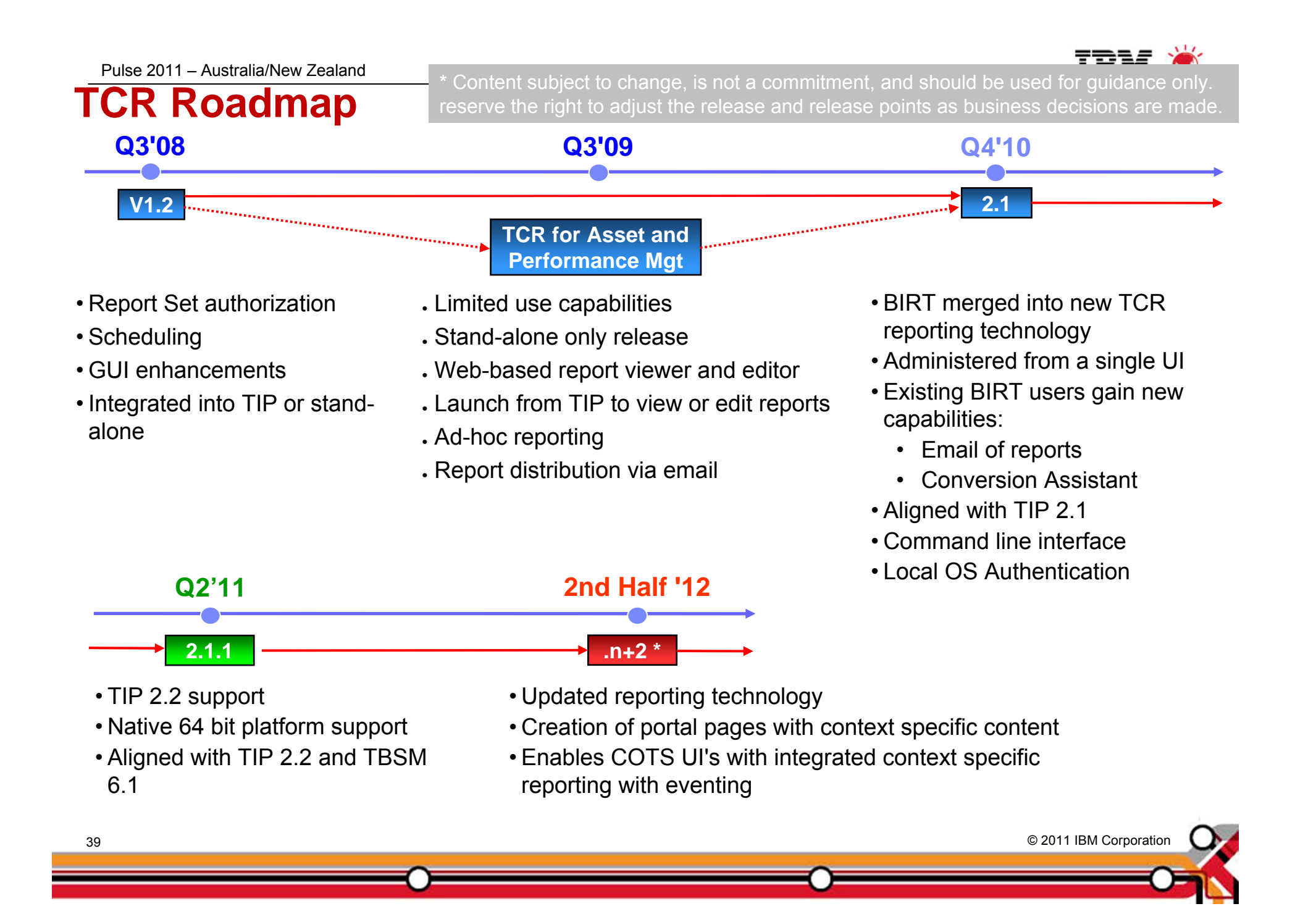

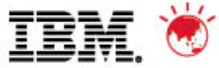

# **Tivoli Common Reporting – Community News**

Follow TCR news and interact with other users at

http://www.ibm.com/developerworks/spaces/tcr

(or use your search engine to find: *Tivoli Common Reporting*)

- Catalog of reports to download
- **Tips and techniques**
- Forums for general and specific help
- **Sample style guide for consistent** report layout

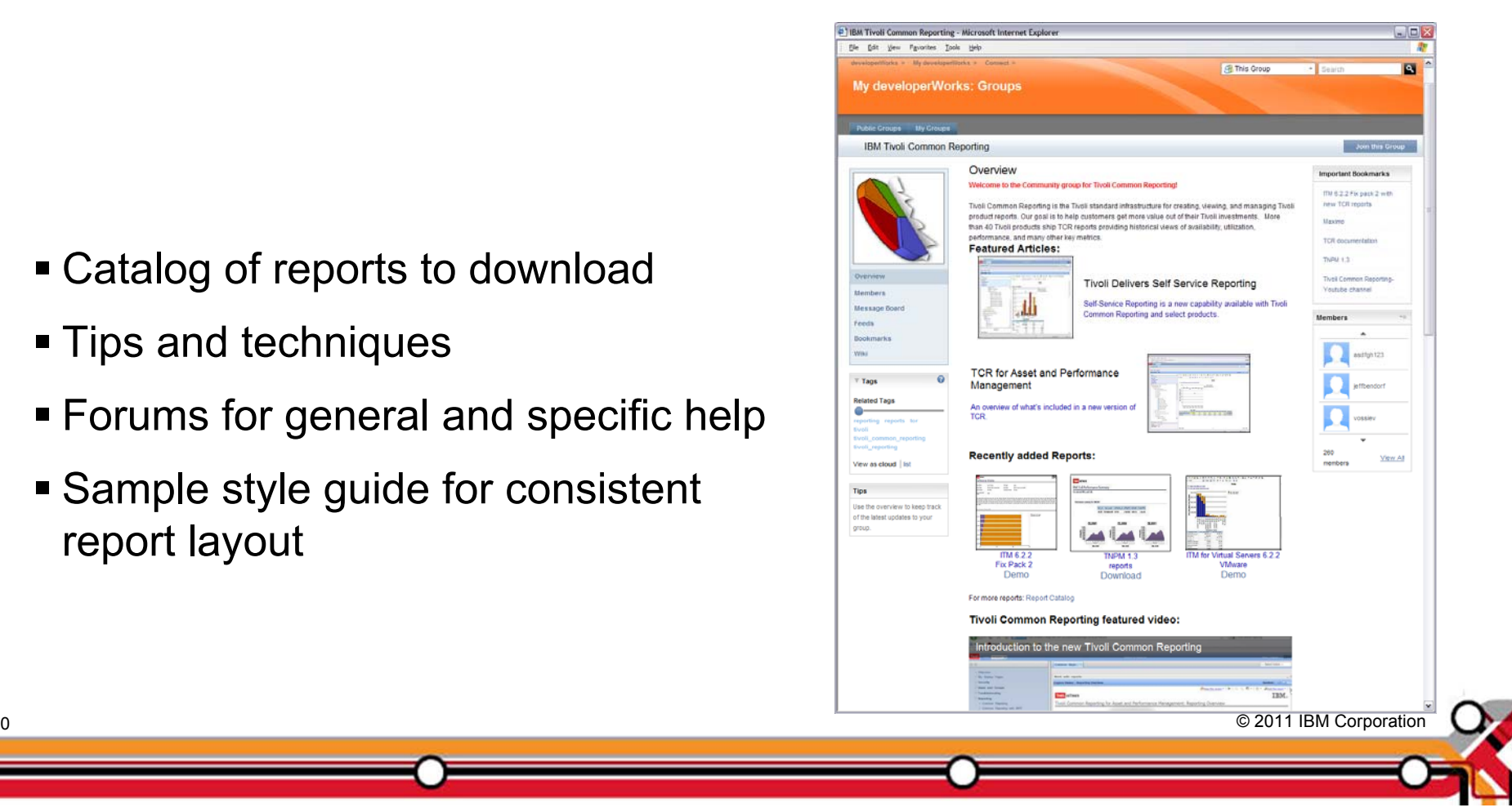

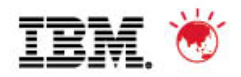

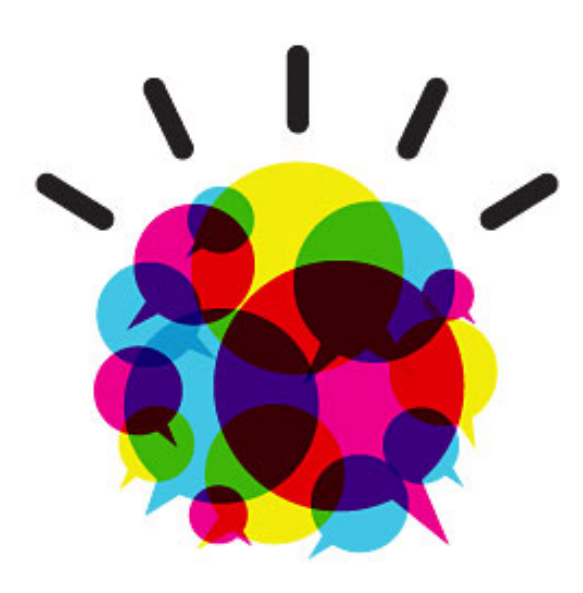

# **Thank you!**

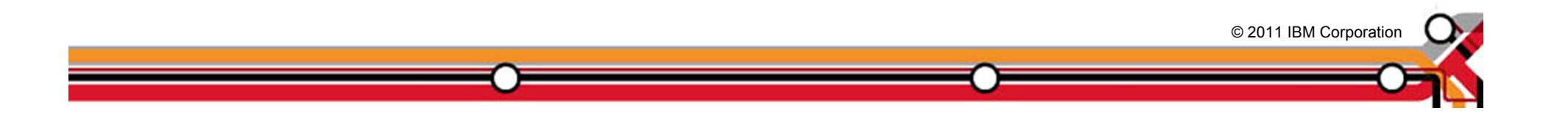

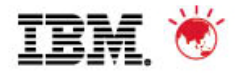

## **Trademarks and disclaimers**

© Copyright IBM Australia Limited 2011 ABN 79 000 024 733 © Copyright IBM Corporation 2011 All Rights Reserved. TRADEMARKS: IBM, the IBM logos, ibm.com, Smarter Planet and the planet icon are trademarks of IBM Corp registered in many jurisdictions worldwide. Other company, product and services marks may be trademarks or services marks of others. A current list of IBM trademarks is available on the Web at "Copyright and trademark information" at www.ibm.com/legal/copytrade.shtml

The customer examples described are presented as illustrations of how those customers have used IBM products and the results they may have achieved. Actual environmental costs and performance characteristics may vary by customer. Information concerning non-IBM products was obtained from a supplier of these products, published announcement material, or other publicly available sources and does not constitute an endorsement of such products by IBM. Sources for non-IBM list pricesand performance numbers are taken from publicly available information, including vendor announcements and vendor worldwide homepages. IBM has not tested these products and cannot confirm the accuracy of performance, capability, or any other claims related to non-IBM products. Questions on the capability of non-IBM products should be addressed to the supplier of those products.

All statements regarding IBM future direction and intent are subject to change or withdrawal without notice, and represent goals and objectives only.

Some information addresses anticipated future capabilities. Such information is not intended as a definitive statement of a commitment to specific levels of performance, function or delivery schedules with respect to any future products. Such commitments are only made in IBM product announcements. The information is presented here to communicate IBM's current investment and development activities as a good faith effort to help with our customers' future planning.

Performance is based on measurements and projections using standard IBM benchmarks in a controlled environment. The actual throughput or performance that any user will experience will vary depending upon considerations such as the amount of multiprogramming in the user's job stream, the I/O configuration, the storage configuration, and the workload processed. Therefore, no assurance can be given that an individual user will achieve throughput or performance improvements equivalent to the ratios stated here.

Prices are suggested U.S. list prices and are subject to change without notice. Starting price may not include a hard drive, operating system or other features. Contact your IBM representative or Business Partner for the most current pricing in your geography.

Photographs shown may be engineering prototypes. Changes may be incorporated in production models.

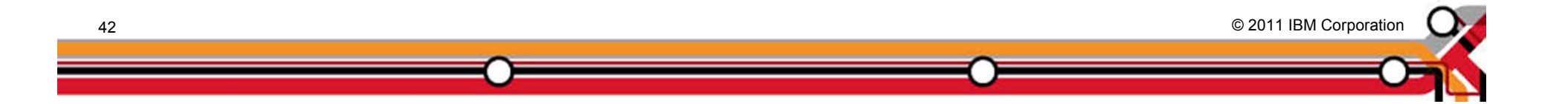